A-PDF Scan Optimizer Demo. Purchase from www.A-PDF.com to remove the watermark

 $\sim 10^{-11}$ 

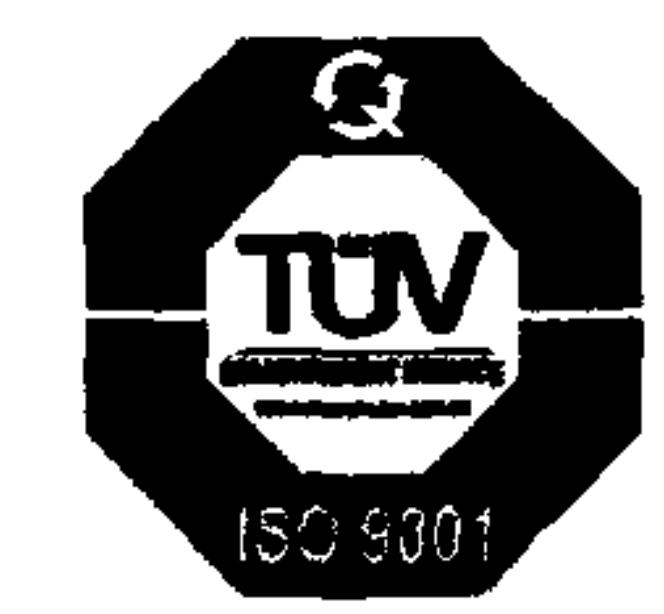

 $\sim 10^{-11}$ 

 $\sim$   $-$ 

## **OYAMA**<br>Technology for elegant living

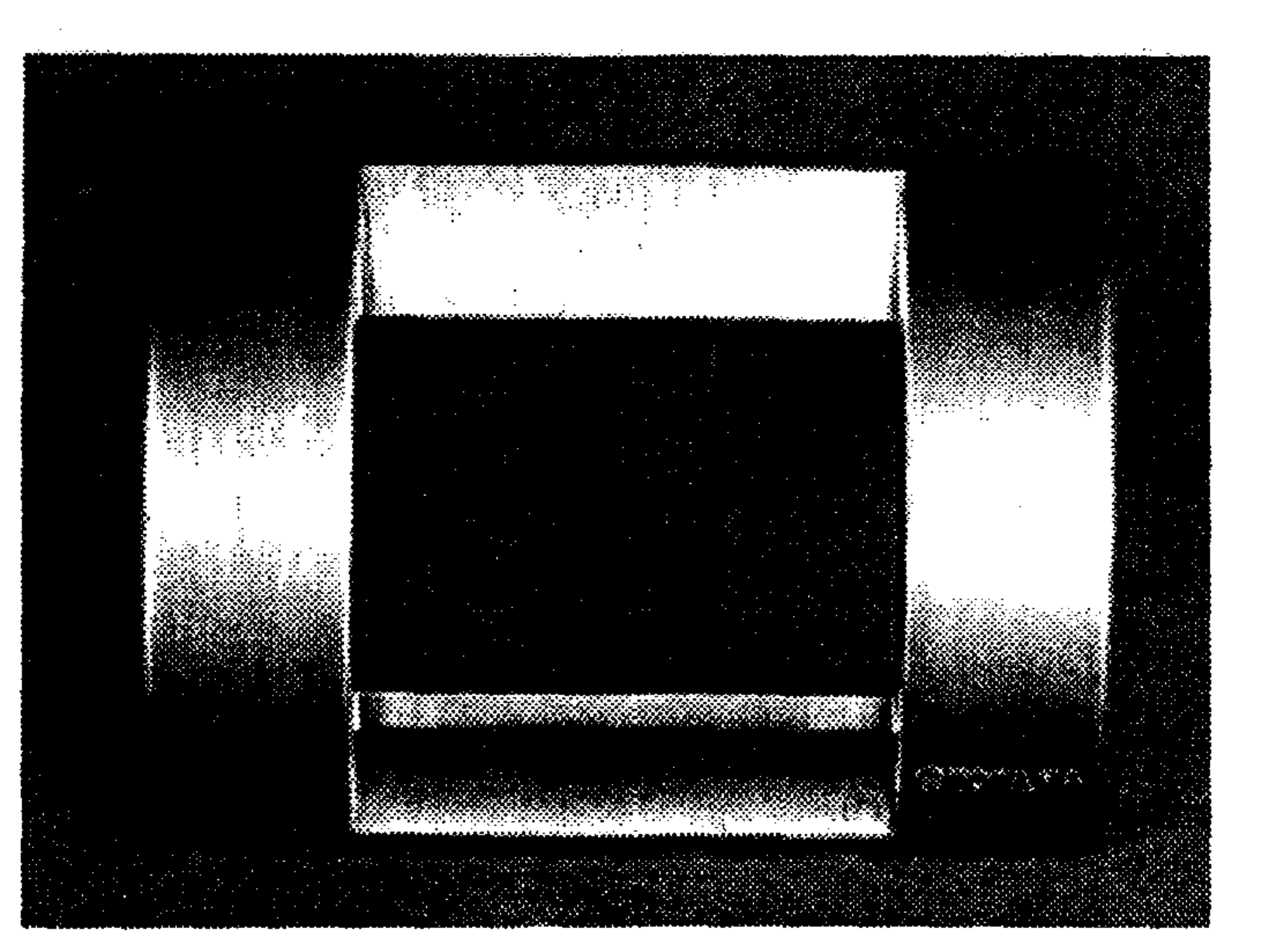

Annual Report 2011-2012

 $\mathcal{L}_{\text{max}}$  and  $\mathcal{L}_{\text{max}}$  .

 $\mathbf{r}_\mathrm{c}$ the contract of the contract of the contract of the contract of the contract of  $\mathbf{A}$ the control of the control of the control of **Contract Contract Contract** 

the control of the control of the

 $\label{eq:2.1} \frac{1}{\sqrt{2\pi}}\left(\frac{1}{\sqrt{2\pi}}\right)^{2} \left(\frac{1}{\sqrt{2\pi}}\right)^{2} \left(\frac{1}{\sqrt{2\pi}}\right)^{2} \left(\frac{1}{\sqrt{2\pi}}\right)^{2} \left(\frac{1}{\sqrt{2\pi}}\right)^{2} \left(\frac{1}{\sqrt{2\pi}}\right)^{2} \left(\frac{1}{\sqrt{2\pi}}\right)^{2} \left(\frac{1}{\sqrt{2\pi}}\right)^{2} \left(\frac{1}{\sqrt{2\pi}}\right)^{2} \left(\frac{1}{\sqrt{2\pi}}\right)^{2$ the contract of the contract of the contract of the **Contract Contract** 

the control of the control of the  $\sim 0.01$ 

### **AN ISO 9001-2000 COMPANY**

the contract of the contract of the contract of

 $\sim 10^{-10}$ 

 $\mathbf{B}$  .  $\sim 1000$  km s  $^{-1}$ 

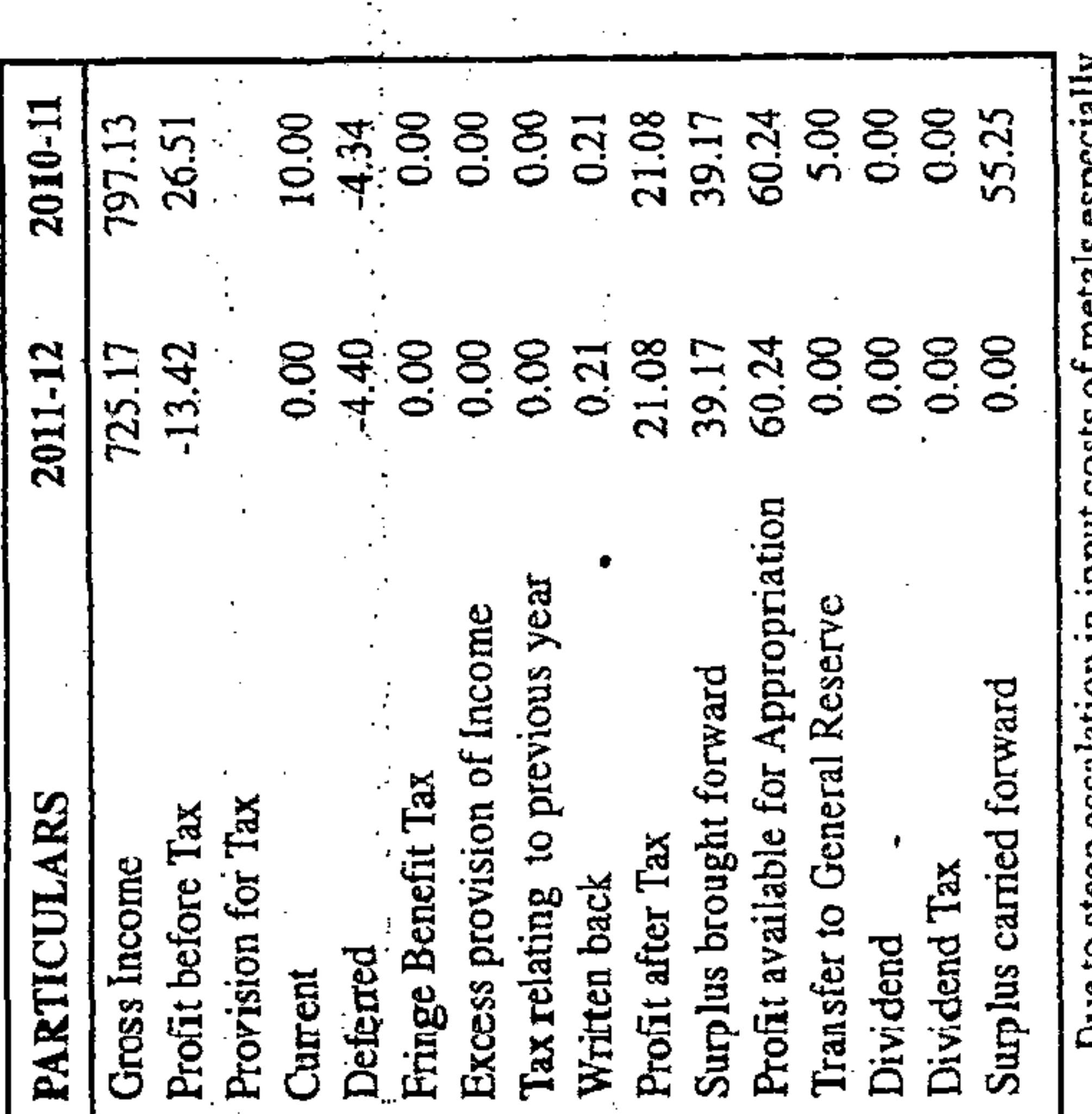

 $\sim$  1

 $\mathcal{A}_{\mathbf{q}}$  .

loss of  $\mathbf{a}$  : has been copper and other overheads there<br>Rs.13.42 lakhs before tax. dou m uon sicep esc **Due 10** 

### Dividend:  $\mathbf{\dot{z}}$

directors do not recommend payment of dividend for the As there is no profits available for distribution, your year 2011-2012.

## **Fixed Deposits:**  $\ddot{\phantom{1}}$

Deposits from the public during the financial year under The Company has neither invited nor accepted any fixed review.

### Directors:  $\vec{r}$

eligible Smt.Farha Kamal and Sri Akmal Hassan Razvi Directors and being offer themselves for reappointment. retire by rotation of the Company

# Directors Responsibility Statement:  $\vec{a}$

In accordance with the provisions of Section 217(2AA) of the Companies Act, 1956, your Directors hereby report:

- standards have been followed along with That in the preparation of Annual accounts the applicable accounting standards have been followed along<br>proper explanation relating to material departures;  $\widehat{\mathbf{a}}$
- estimates that are responsible and prudent so as to give<br>a true and fair view of the state of affairs of the<br>Company as at 31<sup>st</sup> March 2012 and of Profit and Loss That the Directors have selected such accounting policies and applied them consistently and made judgments and Account for the year ended as on that date.  $\widehat{\mathbf{a}}$
- 日. That the Directors have taken proper and sufficient care 1956, for the safe guarding the assets of the Company and other of the Companies Act, accounting records and detecting fraud for the maintenance of adequate<br>accordance with the provisions and for preventing irregularities;  $\hat{\mathbf{o}}$

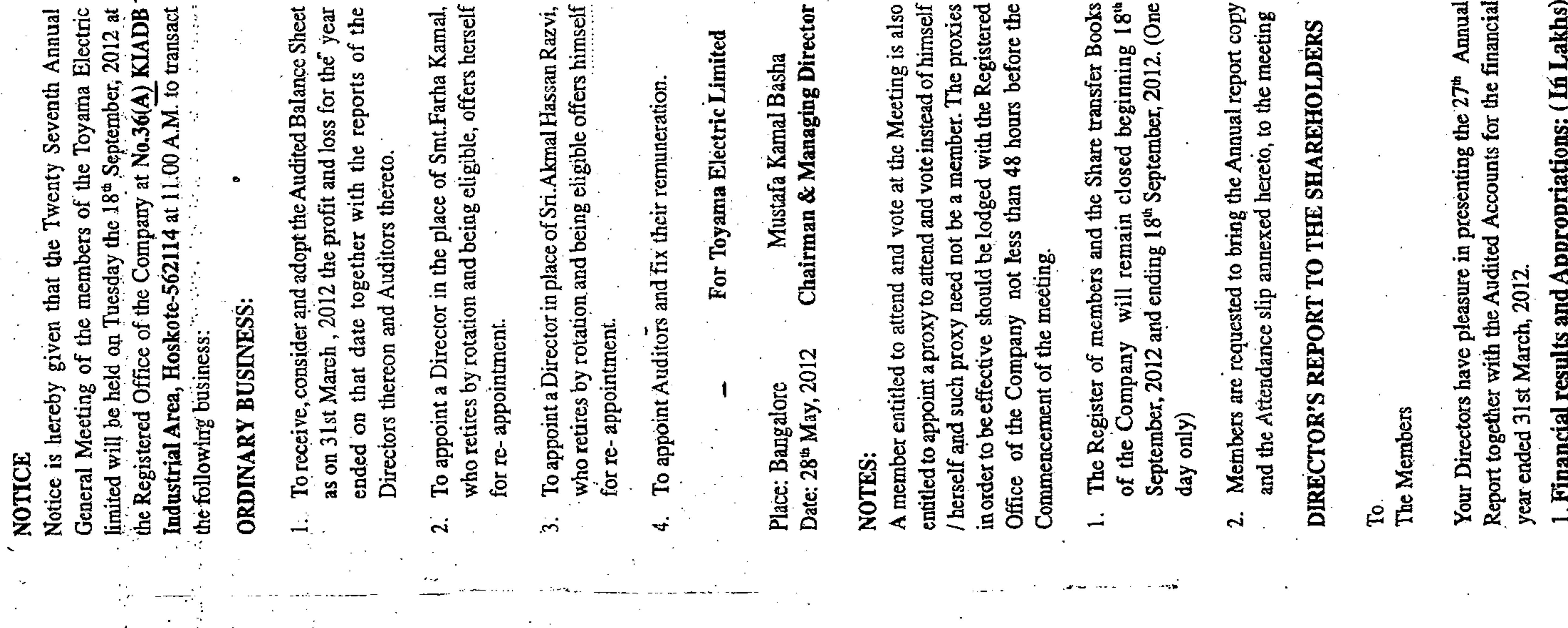

**Contractor** 

**IOI** 

ctor  $\Box \Box \Box$ 

Stock Exchanges (where the shares of th are listed) **BSE** Limited Company

# **BOARD OF DIRECTORS:**

 $C<sub>na</sub>$  $\frac{1}{2}$  $\mathcal{A}_{\mathcal{I}}^{\mathcal{A}}$ Mustafa Kamal Basha S.M.M. Azeez Farah Kamal Smt. Sri. Sri.

 $\Box$ 

Mohammed Taha Matheen AkmalHasan Razvi Sri. Dr.

## Auditors

K.S. Aiyar & Co.,

Chartered Accountants, Bangalore

Bankers

**ICICI Bank Limited** State Bank of India

Registered Office & Factory

36(A), KIADB Industrial Area Bangalore-562114 Hoskote

Phiroze Jeejeebhoy Towers 400 001 Dalal Street Mumbai.

Exchange Board of India (SEBI) Guidelines on Corporate year also and management Directorships' membership/ Chairperson of Committees and Governance  $\mathbf{E}$ ctor Corporate enhanced shareholder value. The Management is pleased and akshmanan During the year under review five. Board meetings were The Board comprised of six Directors, of whom three are are independent (Technical) of the Company .The rest of the Directors are independent and non executive directors resigned during to provide a detailed disclosure of specific matters required  $\mathcal{S}$ of the Company  $ct, 19$ and fair resulting Directors. Mr. Mustafa Kamal Basha is the Chairman the Dire Securities during the Directors and General meeting puinos Annexure "C" to Director's Report TST. A good Corporate  $\mathbf{z}$ 岗 makes and Mr.S.M.M.Azeez **GOVERNANC**  $\delta$ the and remaining three at the Board meetings policy is one which results in the control ≺ **Board** company has been practicing Mr. Governance Practices long before under review which , ethical, accountable are as follows Directors. the agreement and Section292A ð annual Company's Philosophy: Governance were notified regulated manner **CORPORATE** omposition of the year **Board of Directors:** in other companies Director promoter Directors Executive their attendance at the last  $\bm \omega$ transparent course The Managing by SEBI **Xour** Non held. æ and the  $\mathbf{H}$ .  $\div$  $\mathbf{a}$ S ω ده Ø) bD. wiring Š Technology Absorption, Adaptation and Innovation: Benefits derived as a result of the above efforts eg. Produc improvement, Cost reduction, Product development efforts made toward , the Compan and bette devices units a (iii) In case of Imported Technology (imported during the las reasons therefor The details of the attendance of Directors for committee me Apart from all the matters provided in clause 49 of the financia Year of Import: The Technology used is indigenous Has technology been fully absorbed: for manufacturin, towards technology absorption absorbed, areas where this Company executive Director Director<br>Non Executive. efforts are made to improve Non Executive Non Executive Promoter Non and to develop new products Independent Independent Independent Category of *<u>EManaging</u>* (Technical) Chairman Director Director Director Director Director year), following information may be furnished: in both years reckoned from the beginning of the  $\frac{1}{\sqrt{2}}$ Earnings:Rs.1112725.00. operation and future plans of action: Earnings and Outgo: and innovation outgo: Rs.197401.00 2011-2012 and Electro Mechanical  $\bullet$ products has not taken place continuous smooth plant Dr Mohammed Taha Matheen compared to the previous 'year. committee are furnished elsewhere. Sri Mustafa Kamal Basha during adaptation and innovation **Akmal Hasan Razvi** Technology imported. imports substitution etc. of the Director absorption Efforts in brief, made S Lakshmanan Terns of reference: However, continuous quality and efficiency on our **Andit Committee:** Azeez Smt Farah Khan norms Foreign Exchange Foreign Exchange Foreign Exchange could achieve If not fully indigenous SMIM. &(ii) based accessories technology efficiency Name. Sri.A  $\ddot{5}$ **Si** five  $\Theta$ 公 **a** で  $\blacktriangledown$  $\ddot{\Omega}$  $\div$ Ó  $\dot{m}$ **③**  $\mathbf{z}$  $\bigoplus$ ้ช่  $\oplus$  $\oplus$ 

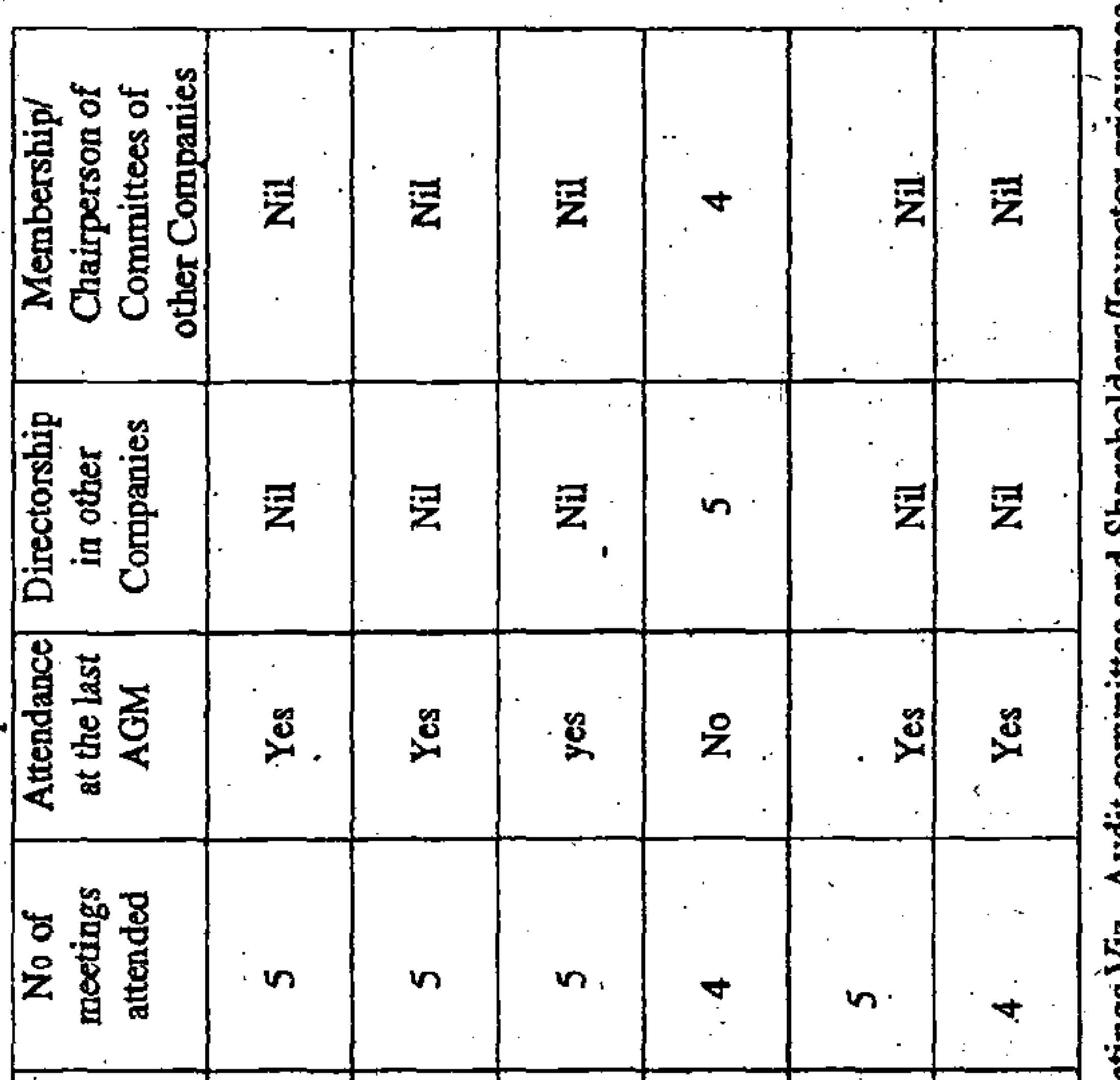

**a** counts on

attached hereto ( Rules, 1988 part hereof.

bf for the year ended 31" 1975, and section (2A)

are eligible

and are set out

ð to this stipulated under

suspended

year under

On behalf of the Board

also thank

distributors and

Disclosure of Particulars with absorption:

Research and Development (R&D):

The Company is a manufacturing organization and is not engaged in any major Research and Development activity.

ដូ

白

discusses

and

periodically

**Statutory Auditors** 

meets

tment,

the Committee reviews reports of Internal Audit depar

Listing

≺

Companies

of the

 $\sim$ 

ENDED ON 31 ST MARCH, 2012 AND FORMING A **ADDENDUM TO THE DIRECTOR'S REPORT TO** THE MEMBERS FOR THE FINANCIAL YEAR PART THEREOF.

 $\boldsymbol{\omega}$ Information pursuant to Section 217(3) of the Companies aforesaid Director' Act, 1956 and forming part of the Report:

and Explanation to serial No.f i) and ii) of the Auditors Repor liability valuation of Gratuity confirmation of balances from debtors. on actuarial

The Company has an employee's gratuity fund managed<br>by the Life Insurance Corporation of India and the valuation is based on the report of the life Insurance<br>Corporation of India submitted for the period ended 31<sup>st</sup> March, 2012. ⇔

The company has sent letter of confirmation of Balance all the debtors as on 31.03.2012 instructing them to acknowledge and return the same directly to the Company's Auditors. It has been specifically mentioned in the letter sent to them that if no confirmation is received within a fortnight; the balance stated in However, efforts are being continuously made to educate importance of balance. the letter shall be taken as the confirmed of the dealers and distributors confirming the balance. by the auditors the  $\overline{\mathbf{S}}$ 汩

28<sup>th</sup> May, 2012 Place: Bangalore Date:

For and behalf of the Board Chairman & Managing Director Mustafa Kamal Basha

Annexure "A" to Director's Report

CONSERVATION OF ENERGY:

The Company has always been conscious of the need to Energy Conservation measures taken: କ

conserve energy and all appropriate steps are being taken Additional investments and proposals if to reduce energy consumption. ခ

any, being implemented for reduction of consumption of Energy. Nil

Impact of measures at (a) and (b) above for reduction of Energy consumption and consequent impact on the cost of production of goods. ତ

**pg** Not Total energy consumption and energy consumption<br>unit of production as per Form A of the Annexure. Applicable  $\Theta$ 

Annexure "B" to Director's Report Form "B"

respect to Technology

- have prepared annual ac going concern basis. That the directors  $\ominus$
- outgo and earnings in terms of Companies(Disclosure of Conservation of Emergy, technology Absorption and with regard to Conservation of Energy, Technology absorption and Foreign Exchange Particulars in the report of Board of Directors) "B" respectively) and form foreign Exchange earnings and outgo: separate statements The requisite information annexure "A" & set out in ig<br>are v

### Personnel:  $\mathbf{r}$

Companies Act, 1956, read with the applicable as there was no employee drawing remuneration in excess of prescribed limits. Companies (Particulars of employees) Rules sub with report in accordance forming part of Director's 217 of the March 2012 is not Information section

### Auditors: ထဲ

- M/s K S. Aiyar & Co., Chartered Accountants retires at As required under Section 224 of the Act, 1956, the company has obtained from if made, would be in conformity with the limits prescribed them a confirmation to the effect that their re-appointment, the forth coming Amnual General Meeting and for re appointment. in the said section. Companies
- as annexure "C" and "D" respectively. A certificate from Corporate Governance and Compliance Certificate: the Auditors of the Company regarding compliance Governance attached Management Discussion and Analysis report 49 of the Listing Agreement is conditions of Corporate Governance as Corporate  $\overline{\mathbf{5}}$ notes Separate Clause report

## Listing Agreement Requirements:  $10.$

- The securities of your Company are listed at BSE Limited. The Company has paid the Annual Listing fees to the stock Exchange up to date.  $\widehat{\mathfrak{S}}$
- Trading in company's Securities has not been for any reason during the year under review. Ê
- There was no buy back of shares during the Buy Back of Shares: review.  $\mathbf{I}$ .
- Employees, Share holders, Customers, distributors and<br>others associated with the Company for their continued Your Directors thank ICICI Bank and State Bank of India Your Directors support, Acknowledgements: for their continued 12.

Place: Bangalore

support.

Date: 28<sup>#</sup> May, 2012

Chairman& Managing Director Mustafa Kamal Basha

towards Transfer sitting fee for attending gap between and Sri. Akmal Hasan Razvi retire by rotation at the ensuing Amnual General Meeting Board meetings are furnished as hereunder: requests received Five. Occasions and on no occasions the Transmission of shares and other matters have been redressed to the satisfaction of the shareholders. in other Companies. as Directors any remuneration to Non Executive Directors, except year under review, all the committees of the Board/s of other Companies are furnished hereunder: they occupy A brief resume Further, the directors of the Company who are holding the positions were Directors. Details of remuneration paid to Directors for the year 2011-2012 during the year: about the Committee positions eligible offer themselves for reappointment. across all the companies in which they dpooint 10<sup>th</sup> Septemb 22<sup>nd</sup> Septemb the Designatio Chairman& Managi Director(Tech None of the Directors is a member of more than  $\mathbf{A}$ Appointme Re-appoint Re-appoint 21<sup>st</sup> Septemb  $28.07.2$ dates of the The Board of Directors of the Company met on and Committee thereof.. During and venue of the last three Date Re (iii) Investor's requests received and resolved about 3975 investors. The Sir Alemal Hasan Razvi 30.05.2011 meetings exceeded four months. Name of the Director Smt.Farha Kamal of Directors: Annual General Meeting Annual General Meeting Annual General Meeting Directors: The Company does not pay Sri Mustafa Kamal Basha **General Body Meetings:** Name of the Director intimated the Company Details of Meeting SMMAzeez meetings of the Board (a) Executive Directors **Board Procedures:** Details of the date Smt.Farha Kamal Compariy has Executive Appointment 28,04.2011 Committees Sri. being (b) Non No: The  $\overline{\mathbf{S}}$  $\overline{\mathsf{N}}$ Si.No.  $\overline{\phantom{a}}$ m.  $\mathbf{z}$ o. ဆံ

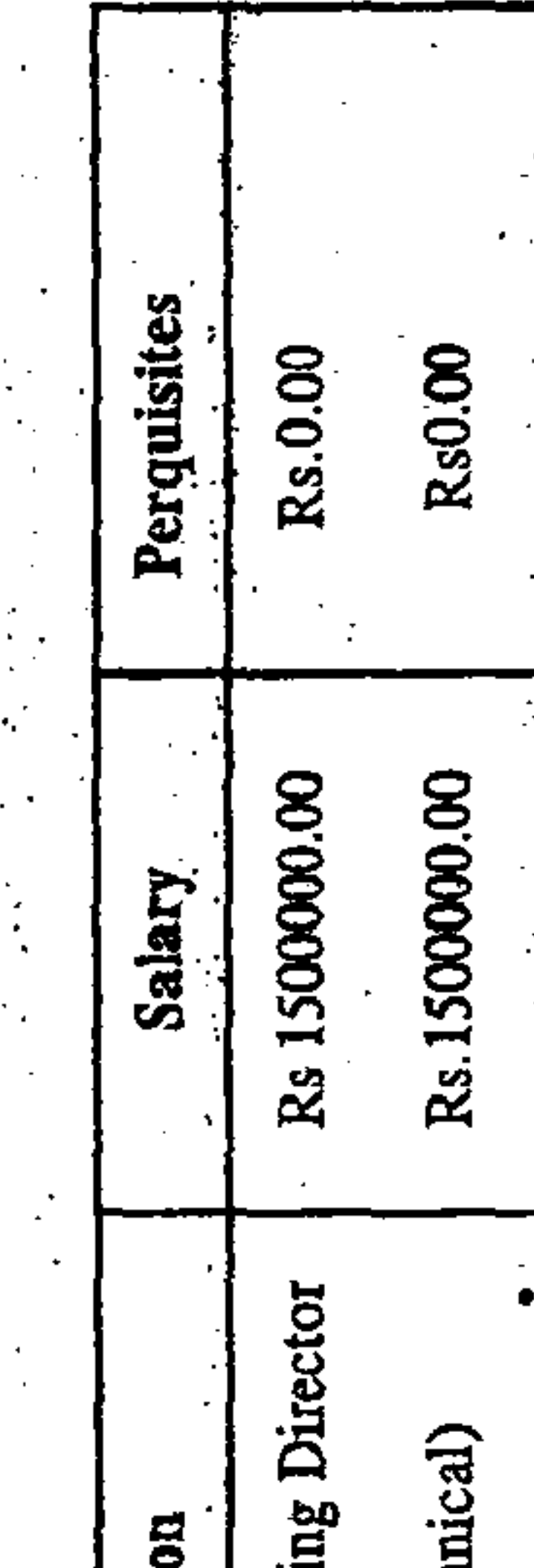

and Directorship and Memberships in two the 10 Committees or acted as the Chairman of more than 5 in other Companies have

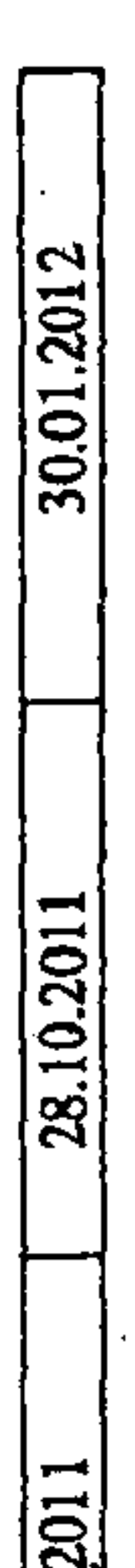

 $\mathbf{r}$ .

and

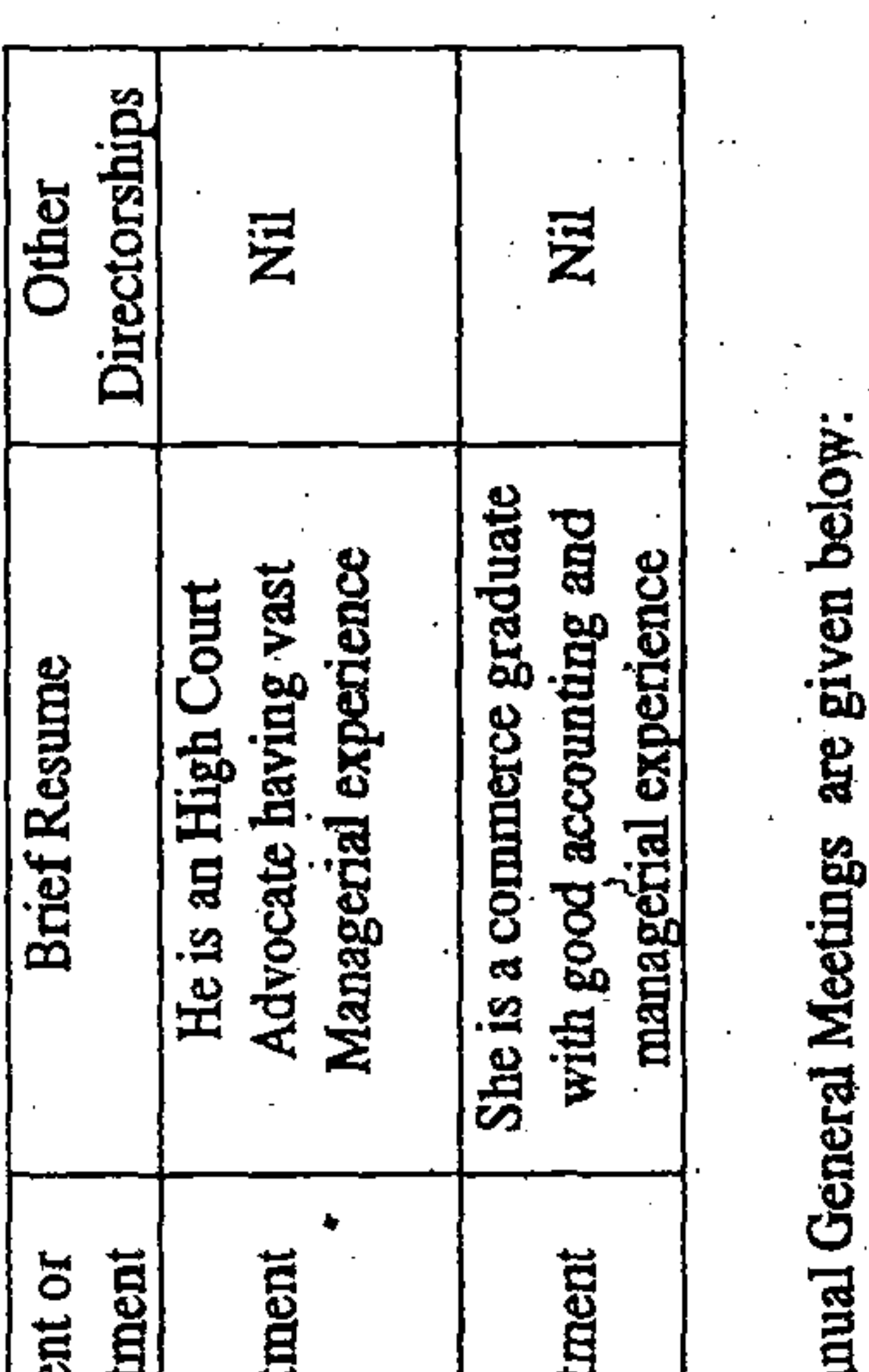

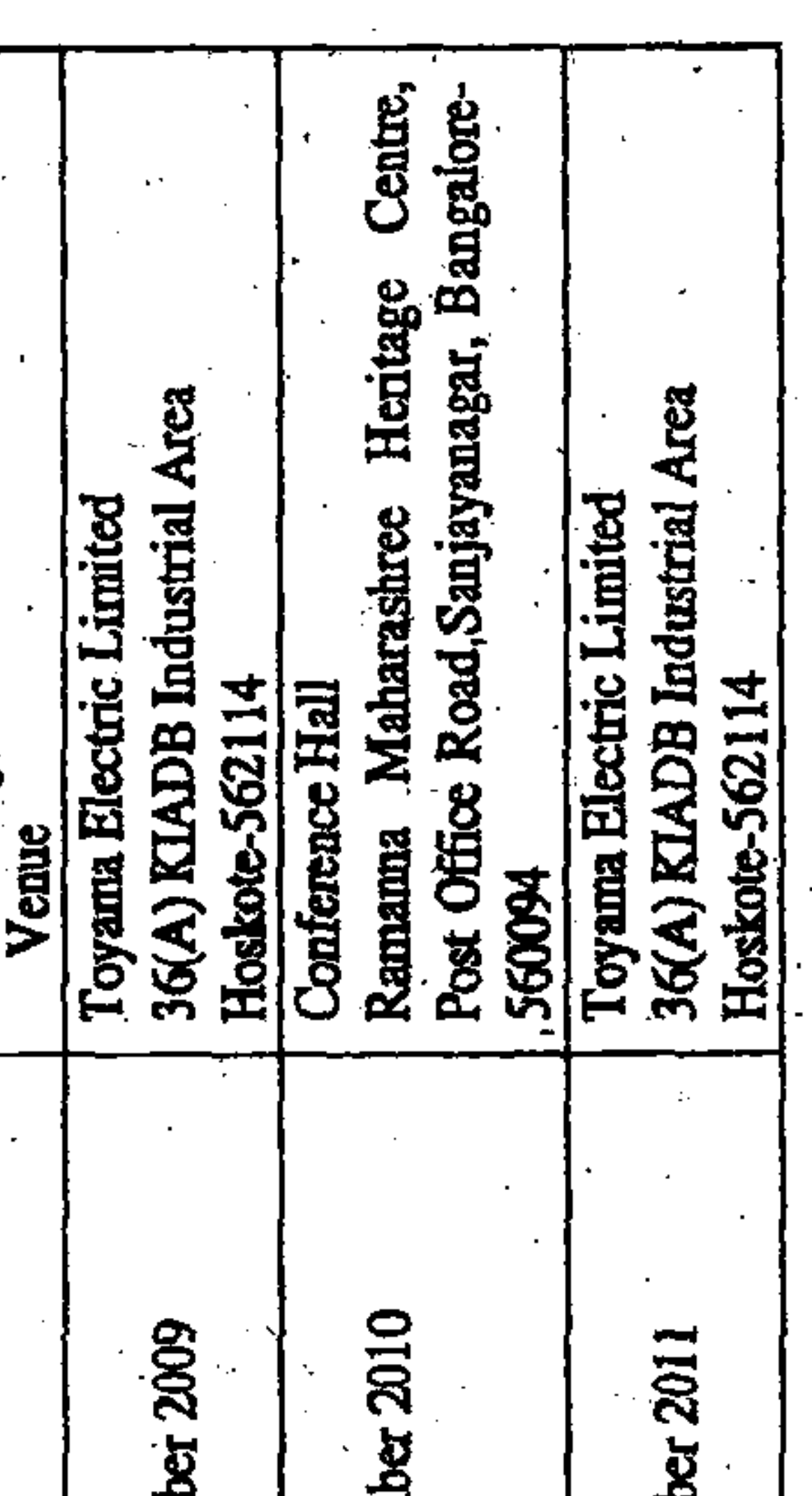

.<br>V

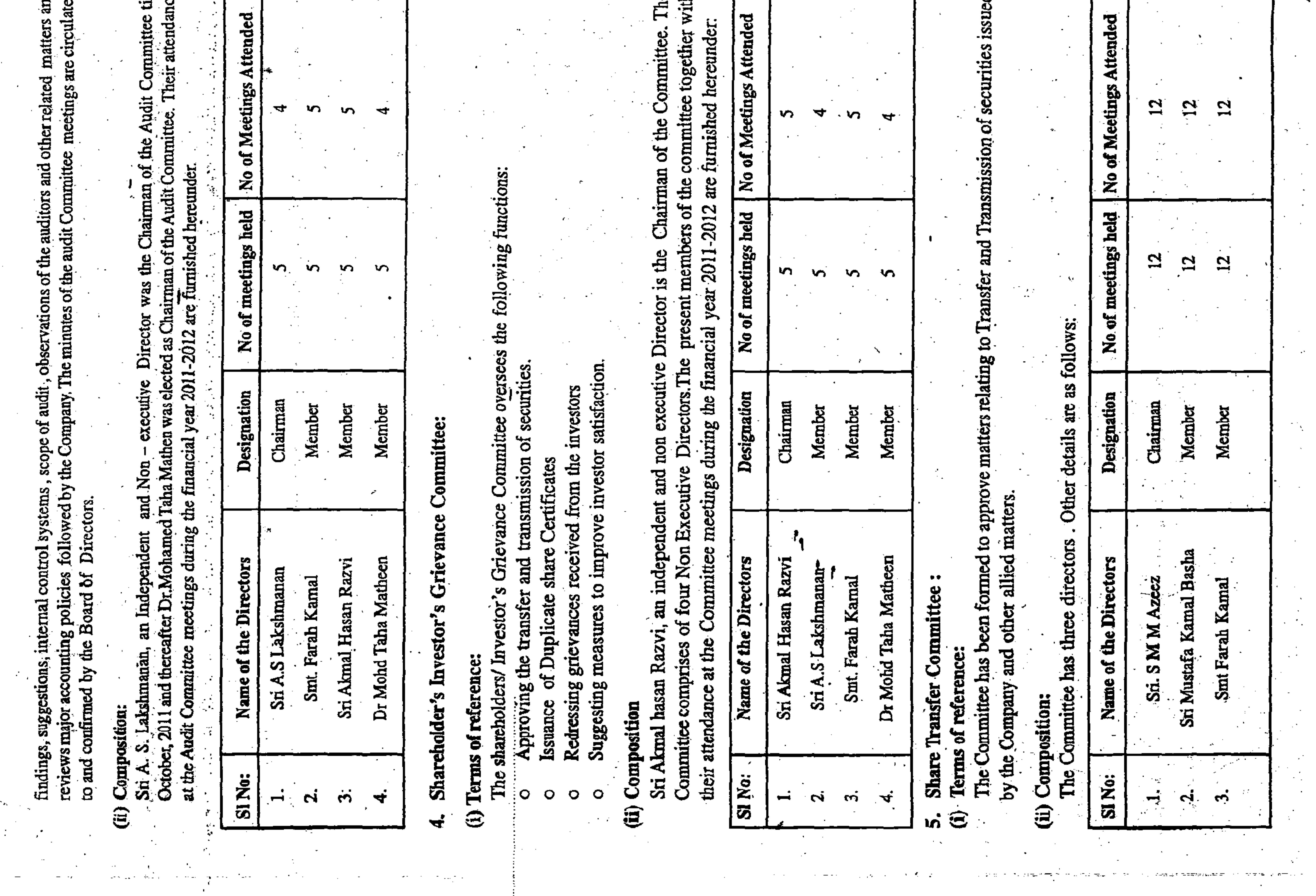

Annexure "C" to Director's Report CORPORATE GOVERNANCE

## Company's Philosophy:  $\div$

Exchange Board of India (SEBI) Guidelines on Corporatesound Corporate Governance Practices long before the Securities and Governance were notified. A good Corporate. Governance which makes management Ħ. enhanced shareholder value. The Management is pleased to provide a detailed disclosure of specific matters required policy is one which results in the control of the Company and fair resulting company has been practicing transparent, ethical, accountable in a regulated manner by SEBI. Your

## **Board of Directors:**  $\vec{v}$

promoter Directors and remaining three are independent Managing Director and Mr.S.M.M.Azeez is the Director (Technical) of the Company .The rest of the Directors are The Board comprised of six Directors, of whom three are Non-Executive Directors. Mr.A.S.Lakshmanan<br>independent and non executive directors resigned during Directors. Mr. Mustafa Kamal Basha is the Chairman and the course of the year under review.

and During the year under review five. Board meetings were their attendance at the Board meetings during the year and at the last annual General meeting and also<br>Directorships/ membership/ Chairperson of Committees held. The Composition of the Board of Directors

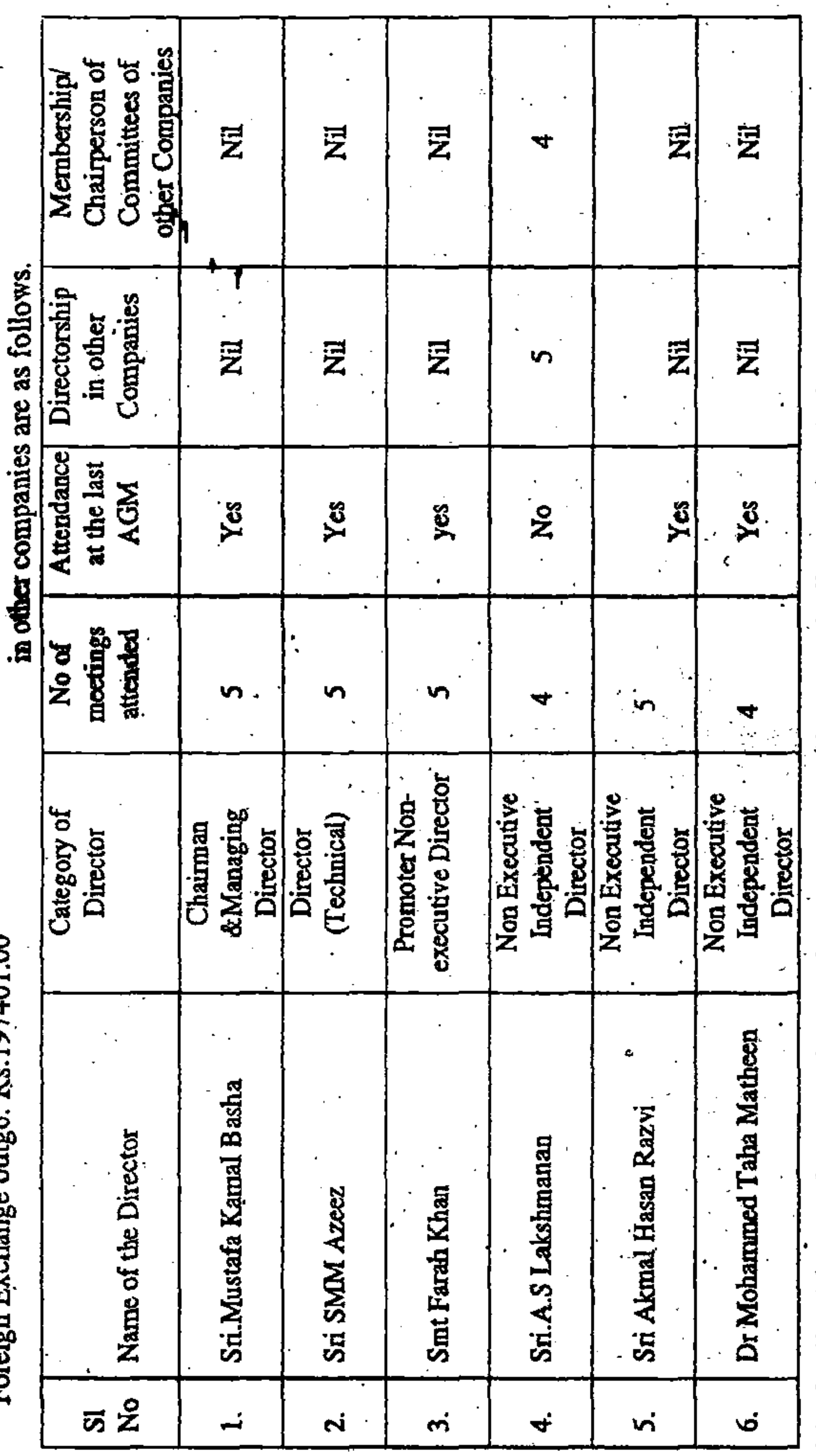

Audit committee and Shareholders/Investor grievance etings Viz., The details of the attendance of Directors for committee me elsewhere. are furnished committee

Audit department, meets Statutory Auditors periodically and discusses their Apart from all the matters provided in clause 49 of the Listing agreement and Section292A of the Companies Act, 1956, the Committee reviews reports of Internal

the made to improve quality and efficiency and to develop new products. are efforts continuous However,

- Technology Absorption, Adaptation and Innovation: absorption towards technology adaptation and innovation. brief, made Efforts in  $\oplus$  $\vec{B}$
- Benefits derived as a result of the above efforts eg. Product<br>improvement, Cost reduction, Product development, imports.substitution etc.  $\widehat{\mathbf{B}}$
- wiring the Company 3S efforts made towards and better devices units during 2011-2012 in both operation and innovation and Electro Mechanical continuous smooth plant year. compared to the previous technology absorption on our efficiency norms achieve &(ii) based accessories could  $\bigoplus$
- financial (iii) In case of Imported Technology (imported during the last year), following information may be furnished: five years reckoned from the beginning of the
- Technology imported. दि
- Has technology been fully absorbed: for manufacturing The Technology used is indigenous Year of Import 合 ত
- S, absorbed, areas where this Company If not fully  $\hat{\mathbf{d}}$
- products has not taken place, reasons therefore and future plans of action: indigenous

Foreign Exchange Earnings:Rs.1112725.00. **Earnings and Outgo:** Foreign Exchange outgo: Rs.197401.00 Foreign Exchange

Audit Committee: €  $\ddot{\mathbf{m}}$ 

Terms of reference:

4

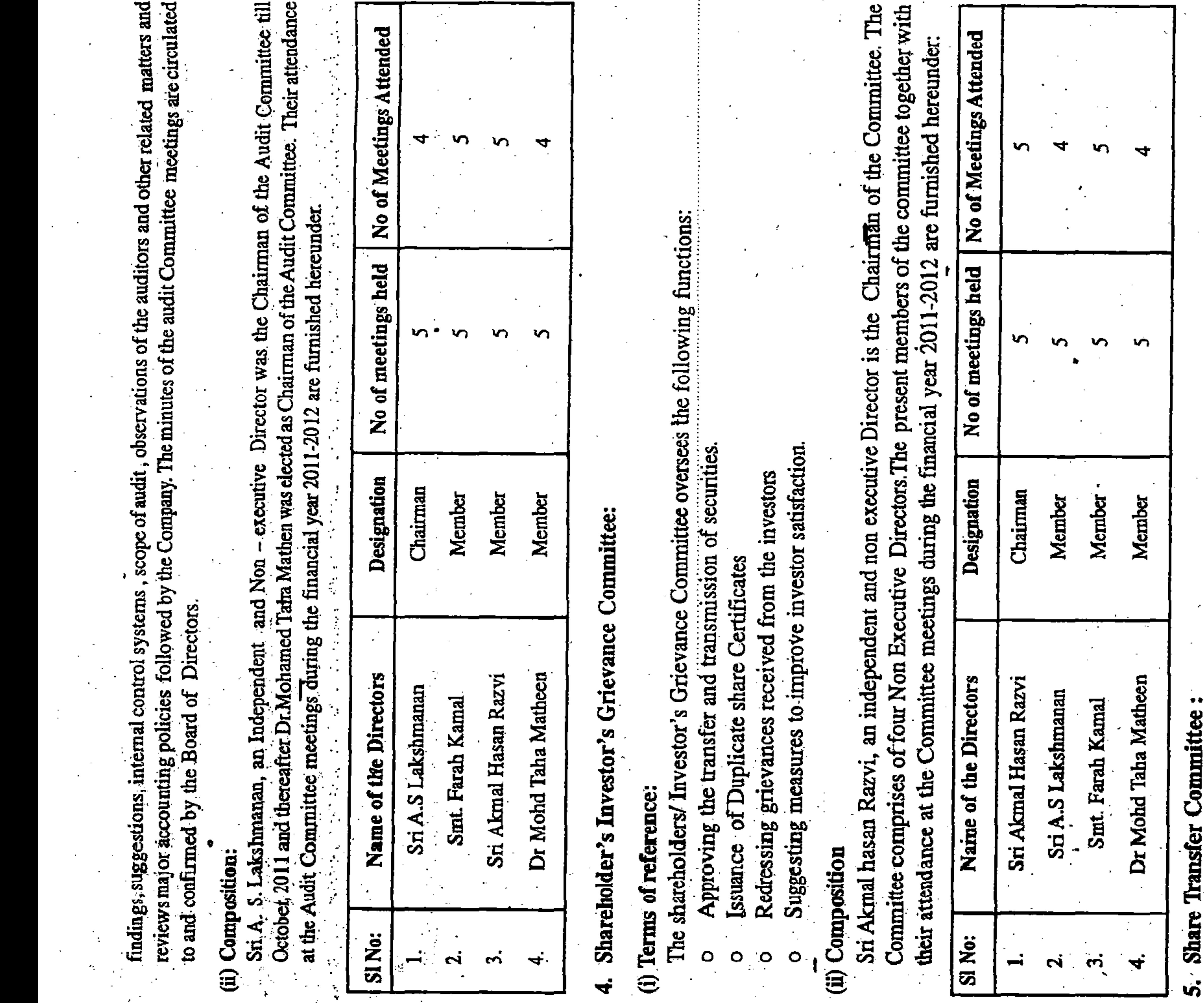

Transfer and Transmission of securities issued matters relating to been formed to approve matters by the Company and other allied Terms of reference: The Committee has Composition: 這 €

er details are as follows: Oth three directors has Committee The

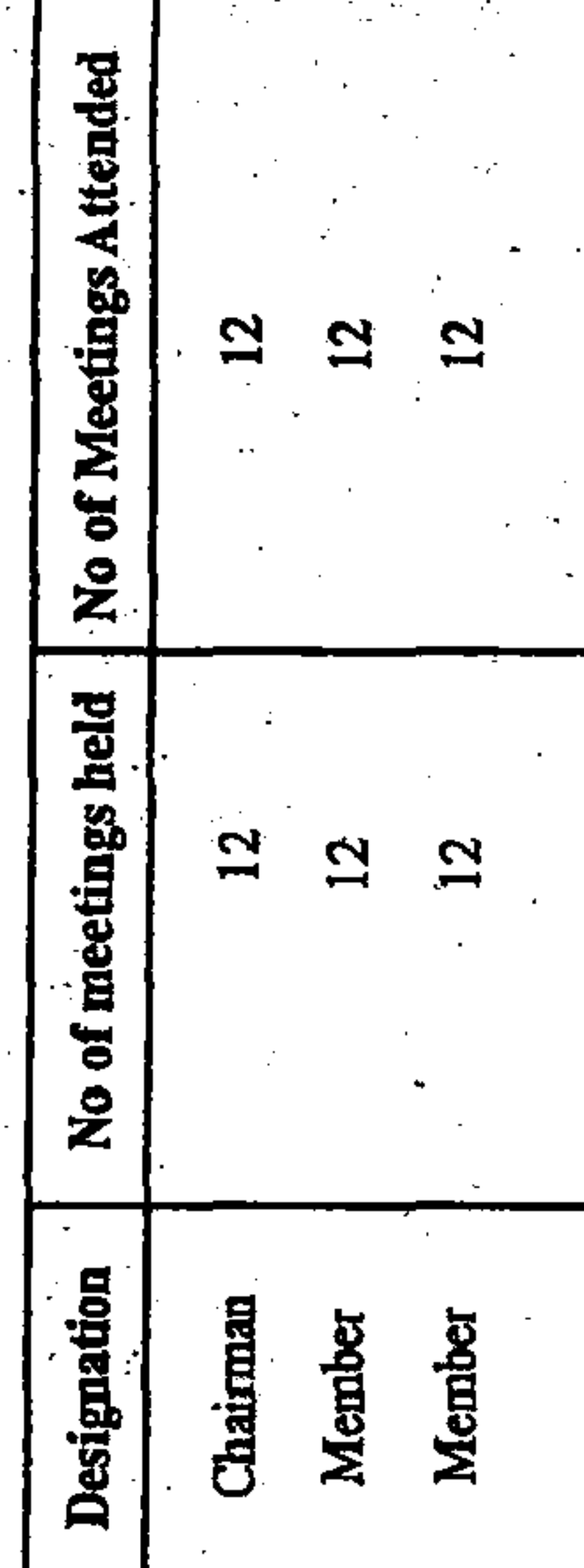

 $\cdot$ 

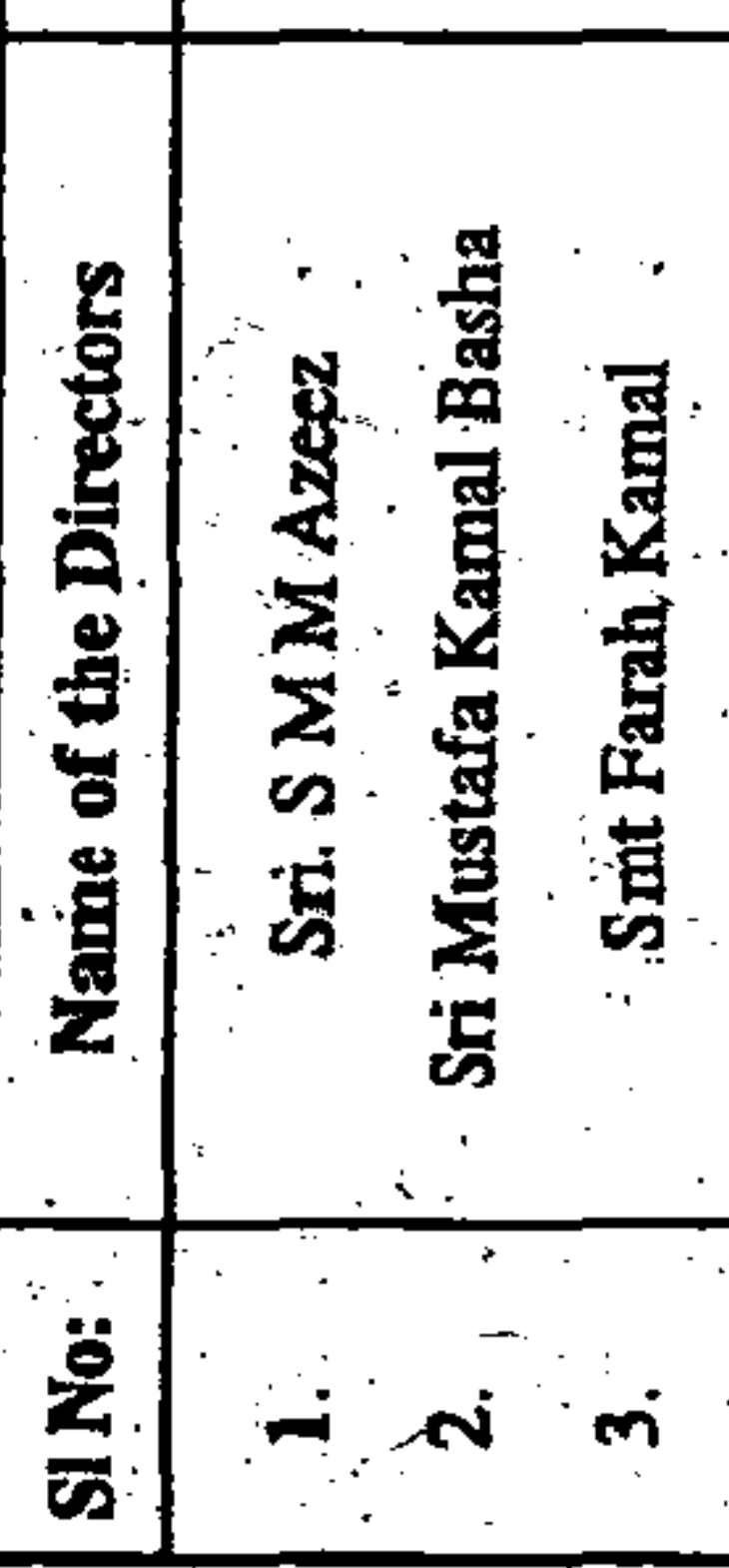

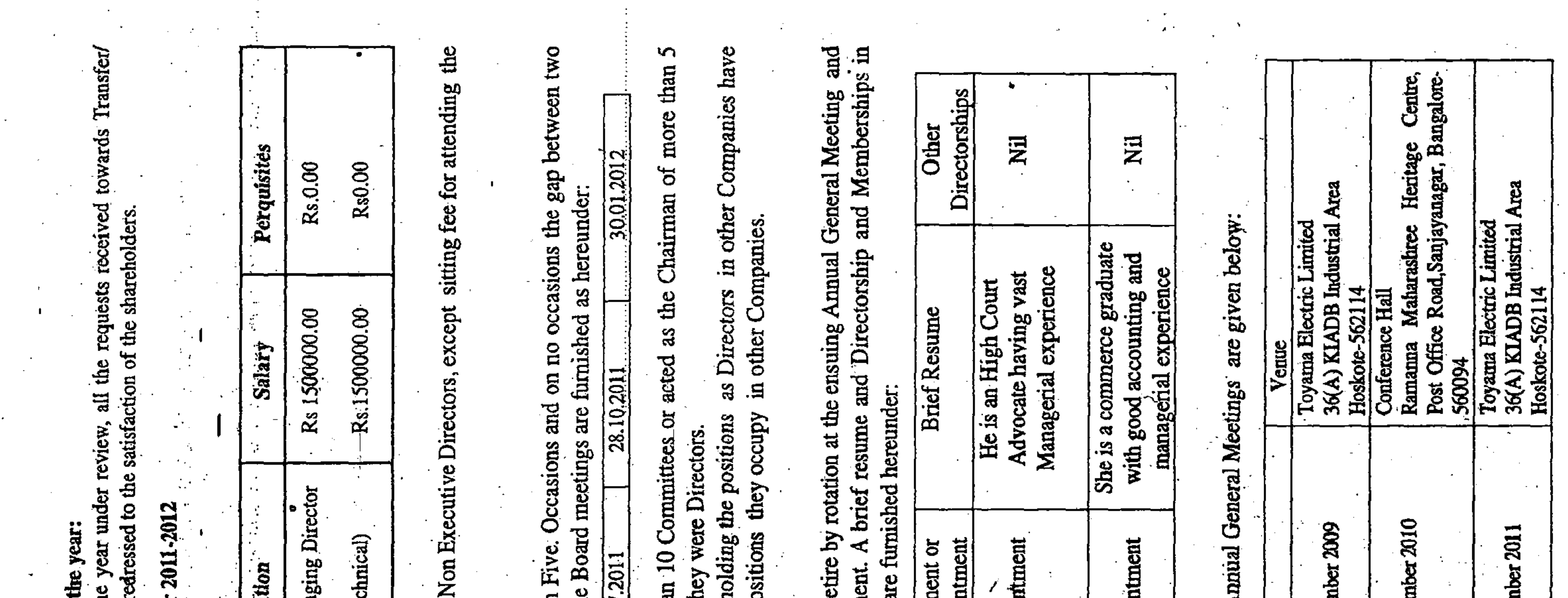

(ii) Inwards request and resolved and resolved and resolved and resolved and resolved and resolved there is the parameter in the set of the mean of the mean for the parameter for the year 301 in the best for the parameter

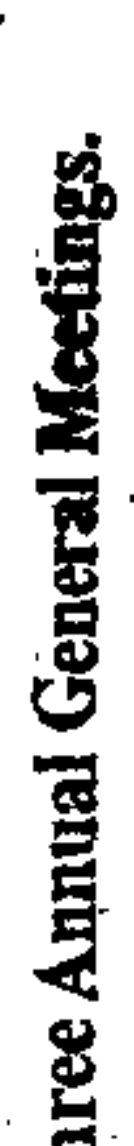

ral Meetings. ag the last three Annual G

Management, their directors or the ctions with related parties Viz., Promoters,  $\mathcal{E}^{\mathcal{R}}$  or  $\mathbf{v}^*$ inpany's interests.

n the Company by any regulatory authority for non-compliance of any law  $\mathcal{L}$  $\frac{m}{2}$  $\frac{1}{2}$  $\frac{1}{2}$ 

ternal procedures and conduct for listed Companies notified by the Securities Insider trading. A policy document on Internal code of Conduct is available at  $\mathbb{R}^3$ 

Vani are sent to the Stock exchanges immediately after are published in Financial Express (All India Editions) and in Sanjee ted results of the Company  $\frac{1}{16}$ 

 $\sim$   $\sim$ 

2<sup>nd</sup> Week of September 2013 18.09.2012 to 18.09.2012 (one day onl 11.00A.M at Toyama Electric Limited, DBSE17407/TOYAMAELECTRIC 36(A), KIADB Industrial Area, 01.04.2011 to 31.03.2012 18<sup>th</sup> September, 2012 (BSE INDONEXT) Hoskote-562114 **BSE** Limited 3

### bet <u>ង</u>

Last week of January, 2013 Last week of October 2012 Last week of May 2013 Last week of July 2012 2012 013) ដ្

tion of Shareholding as on 31.03.2012

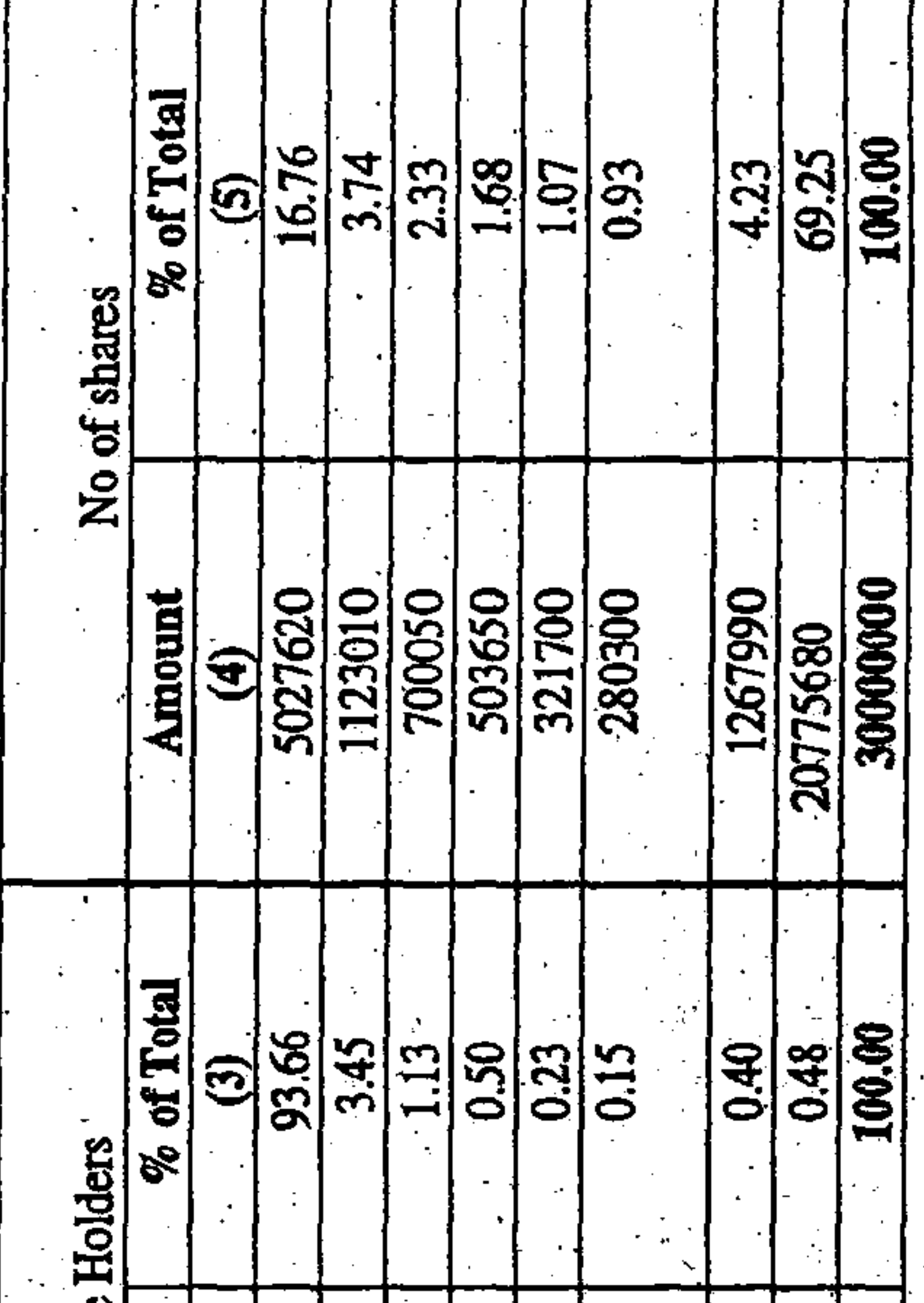

 $\sim$   $\sqrt{ }$ 

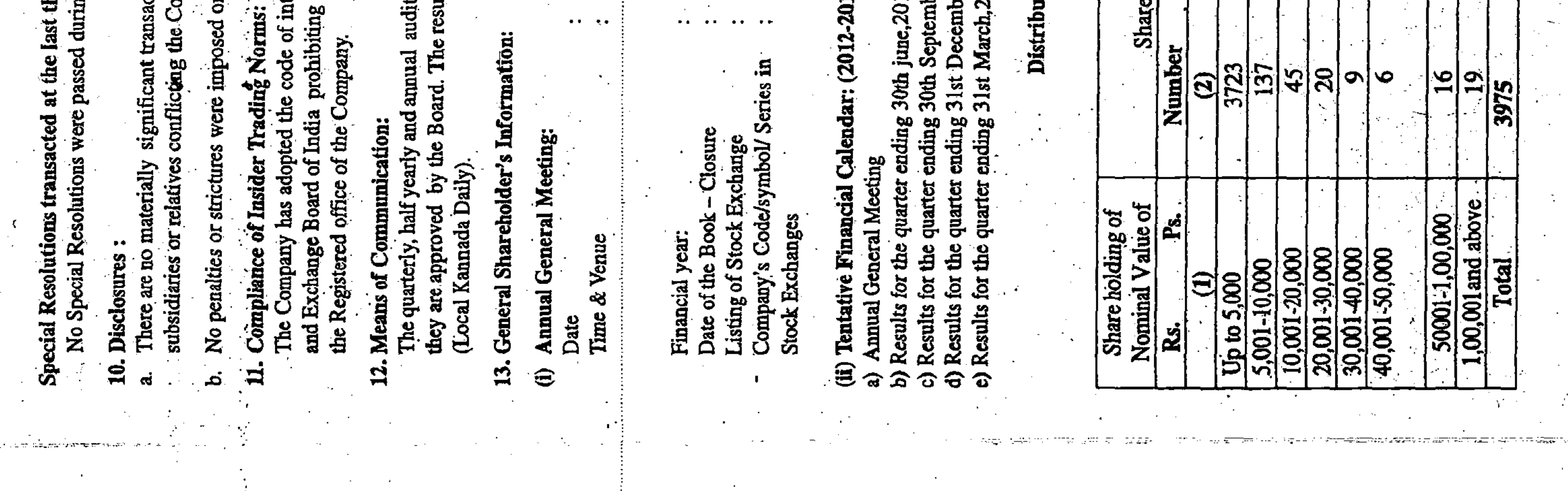

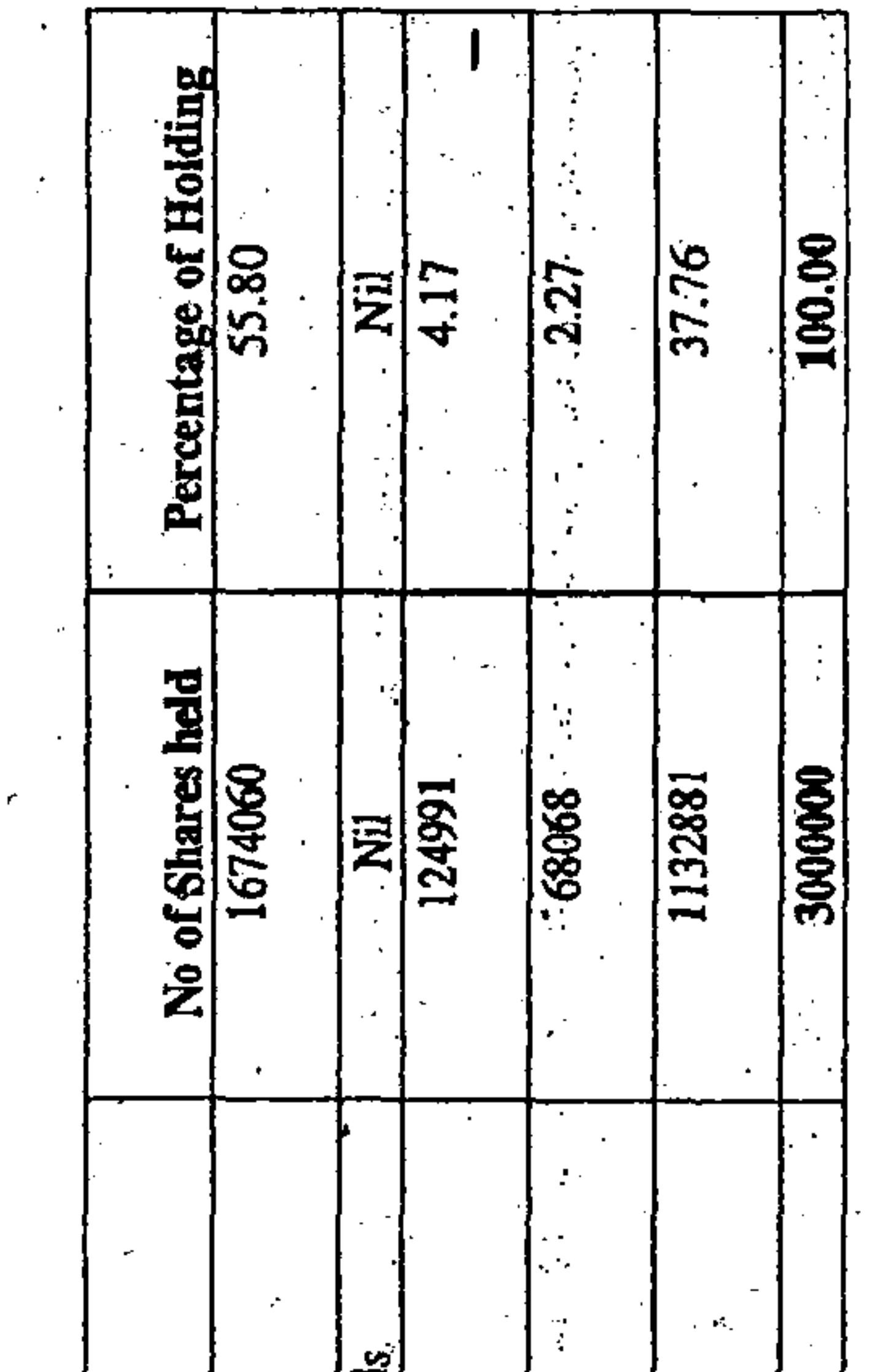

 $\alpha$  ,  $\alpha$  ,  $\alpha$  ,  $\alpha$  ,  $\alpha$ 

 $\sim 10^{11}$  km  $^{-1}$ 

 $\sim 100$  keV

 $\sim 10^{11}$  and  $\sim 10^{11}$ 

 $\label{eq:2.1} \frac{1}{2} \sum_{i=1}^n \frac{1}{2} \sum_{j=1}^n \frac{1}{2} \sum_{j=1}^n \frac{1}{2} \sum_{j=1}^n \frac{1}{2} \sum_{j=1}^n \frac{1}{2} \sum_{j=1}^n \frac{1}{2} \sum_{j=1}^n \frac{1}{2} \sum_{j=1}^n \frac{1}{2} \sum_{j=1}^n \frac{1}{2} \sum_{j=1}^n \frac{1}{2} \sum_{j=1}^n \frac{1}{2} \sum_{j=1}^n \frac{1}{2} \sum_{j=1}^n \frac{$ 

 $\mathcal{A}=\mathcal{A}$ 

**Contractor** 

 $\mathcal{O}(\mathcal{O}_\mathcal{C})$ 

 $\mathcal{F}_{\mathcal{F}}$ 

 $\langle \sigma_{\rm{eff}} \rangle$ 

 $\sim 10^{11}$  km  $^{-1}$ 

 $\sim 20$ 

 $\sim$   $^{\prime}$ 

 $\mathcal{V}=\mathcal{V}(\mathcal{S})$ 

可达

shares traded on the BSE during the Financial year2011-2012 was as

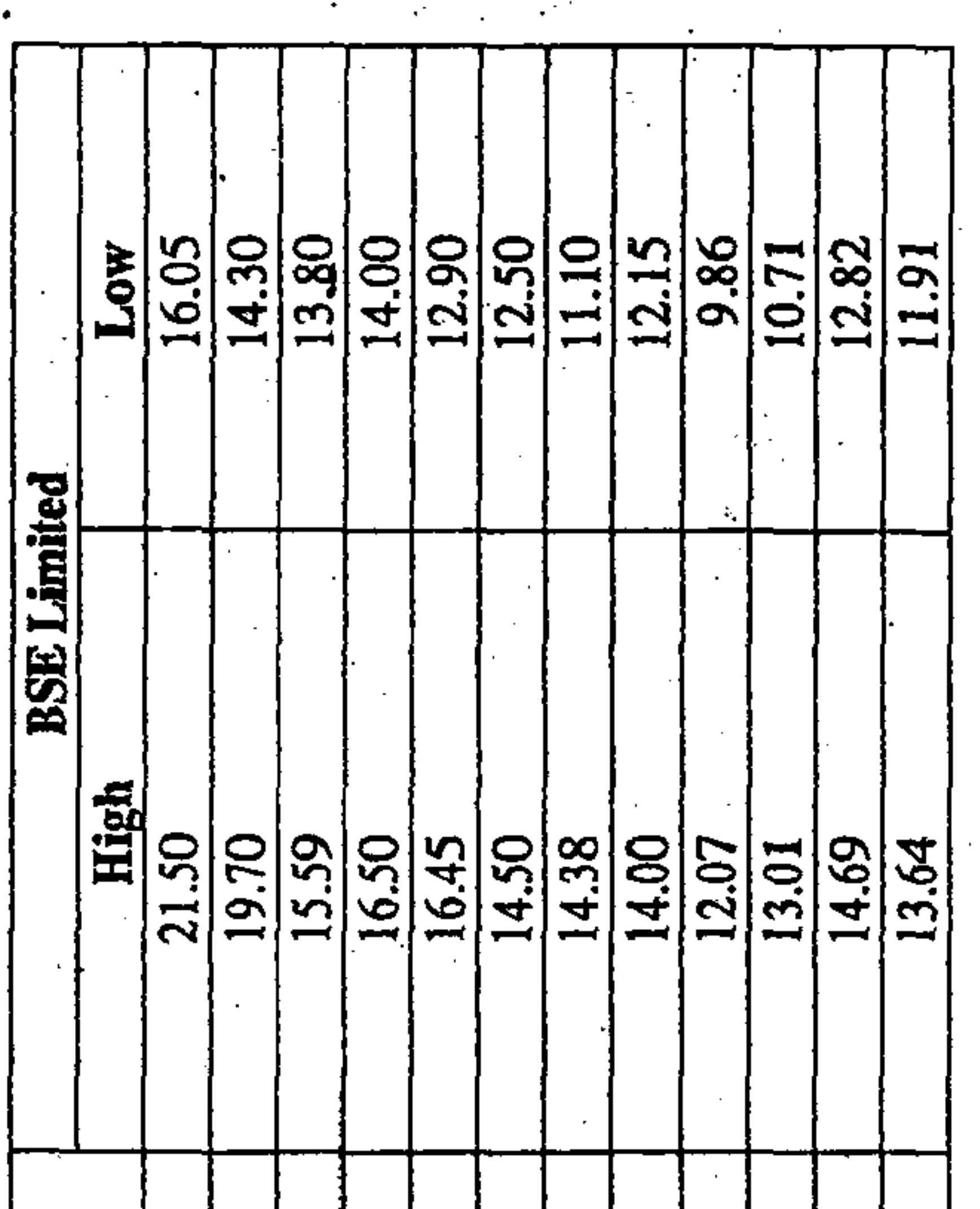

r (ISIN) allotted to the Company is INE081D01016. The Company<br>ties Depository Limited and Central Depositories Services (India) delivery in dematerialized mode by all categories of the investors. 31,03.2012 been dematerialized as on

 $\bullet$ 

 $\sim$ 

 $\bullet$ 

ent, your company has appointed M/s. Integrated Enterprises Private e Limited) as common agency to look after the issues relating to stor related matters including share transfers are handled by them. tion of the activitie  $\frac{1}{2}$  .

 $\sim 10^{12}$ 

prises Private Limited as Share Transfer Agents, the share transfer work of Physical shares has been delegated to the above said agency. However periodical reports are being received by<br>the Company in respect of transfers made and necessary delegation has also been made for the endorsement  $\frac{1}{2}$  .  $\rightarrow$  3 i<br>Geo other connected works. appointment of M/s.Integrated Enter and etc. for smooth execution of the share transfers Consequent to

Convertible instruments shares: Aut equity  $\ddot{\bullet}$  $\mathfrak{g}$ (viii)Outstanding GDRs / ADRs/ warrants Conversion date and likely impact

 $\frac{1}{2}$ 

issued by the Company. so far been No such warrants/instruments have

 $\sim$   $\sim$ 

 $\sim 10^{-1}$ 

 $\sim 10^{11}$  km  $^{-1}$ 

 $\mathcal{L}^{\text{max}}_{\text{max}}$ 

 $\sim 10^{11}$ 

 $\mathcal{A}^{\pm}$ 

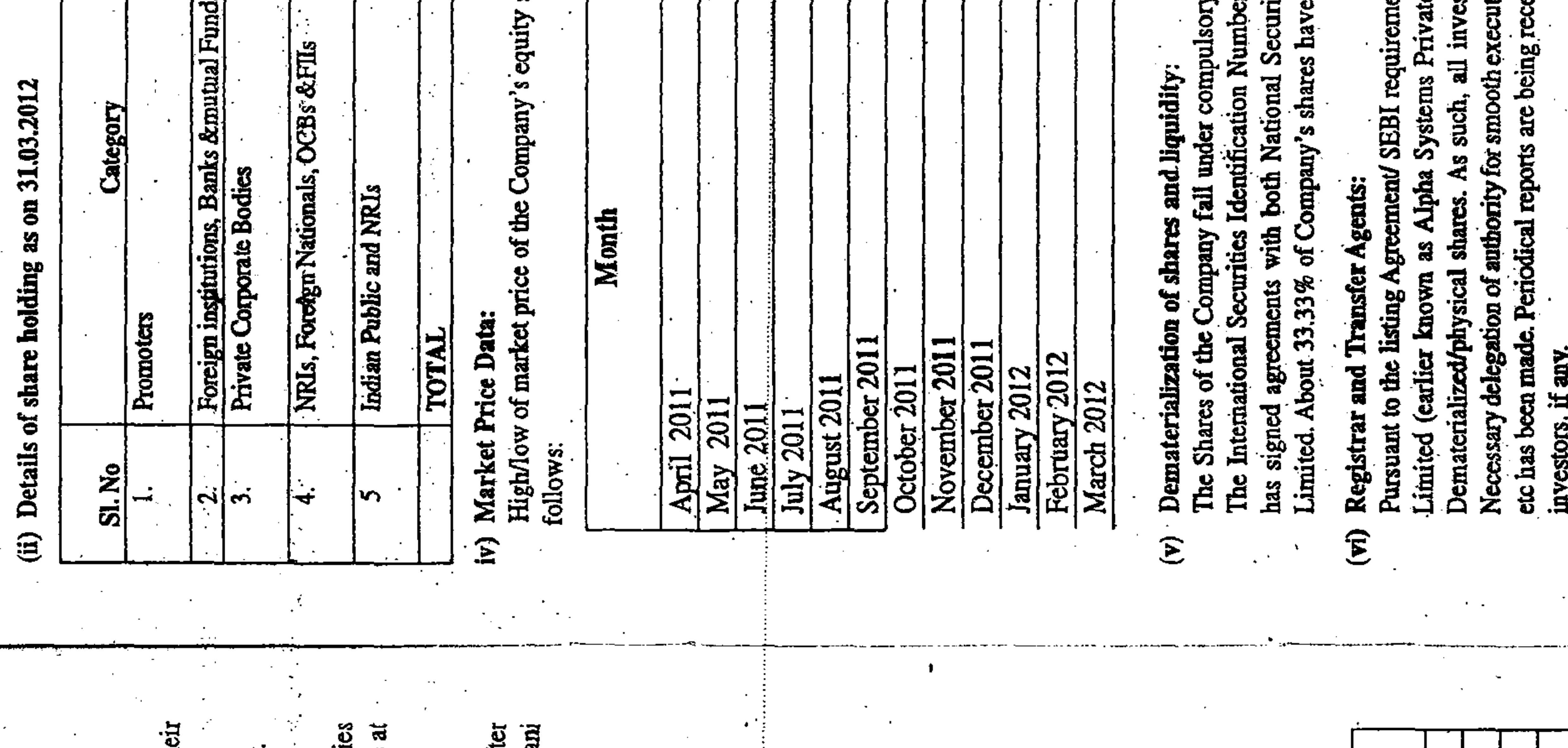

Share Transfer System:  $\ddot{\mathbf{H}}$ 

and the company of the

 $\mathcal{L}(\mathcal{L})$  . The set of the set of  $\mathcal{L}(\mathcal{L})$ 

 $\sigma$ 

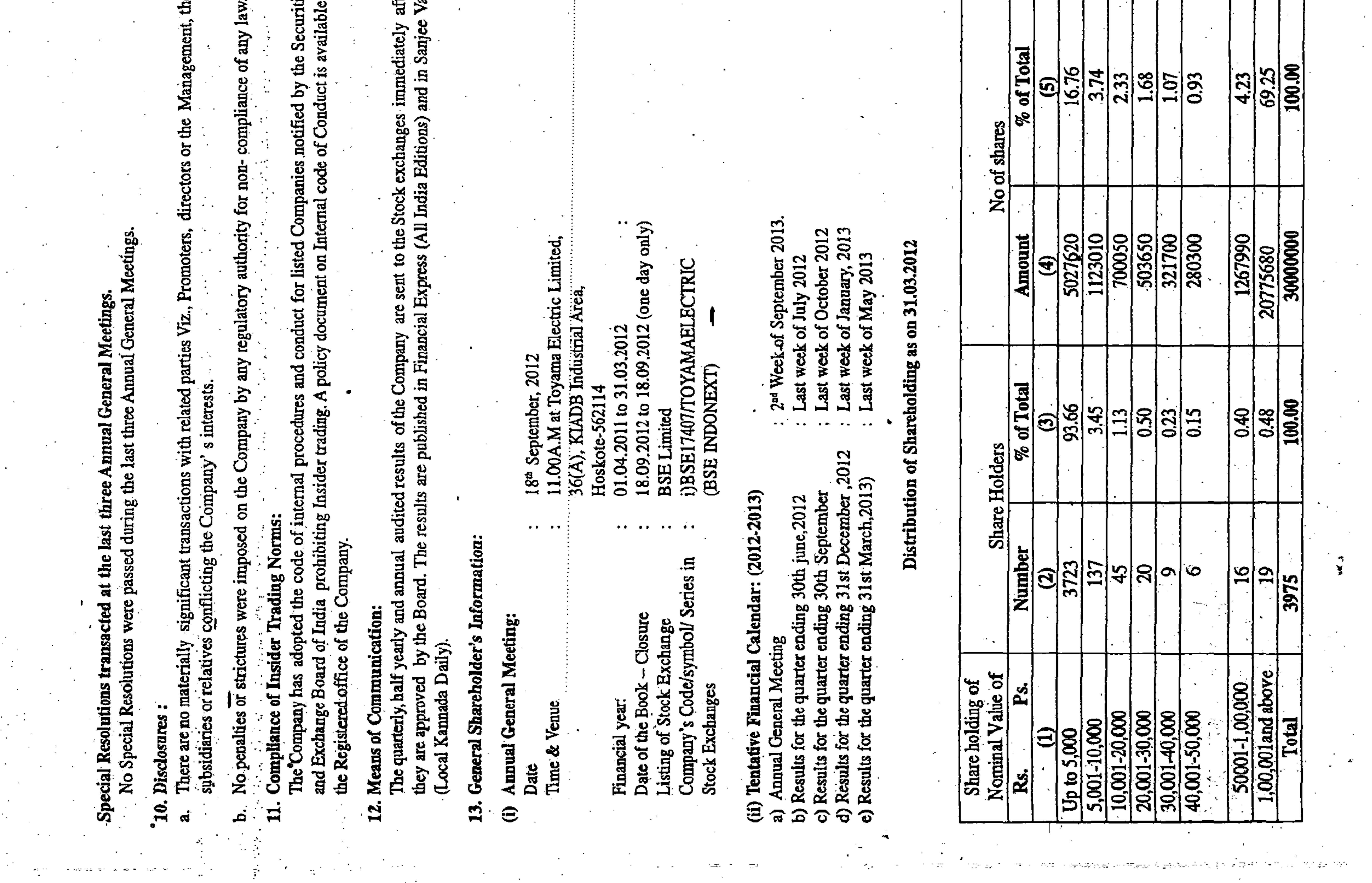

and the control of the state

 $\mathcal{L}_{\text{max}}$  and  $\mathcal{L}_{\text{max}}$ 

 $\mathbb{R}^n \times \mathbb{R}^{n \times n}$ 

 $\mathcal{L}^{\mathcal{L}}(\mathcal{L}^{\mathcal{L}})$  and  $\mathcal{L}^{\mathcal{L}}(\mathcal{L}^{\mathcal{L}})$ 

 $\mathcal{L}^{\text{max}}_{\text{max}}$  ,  $\mathcal{L}^{\text{max}}_{\text{max}}$ 

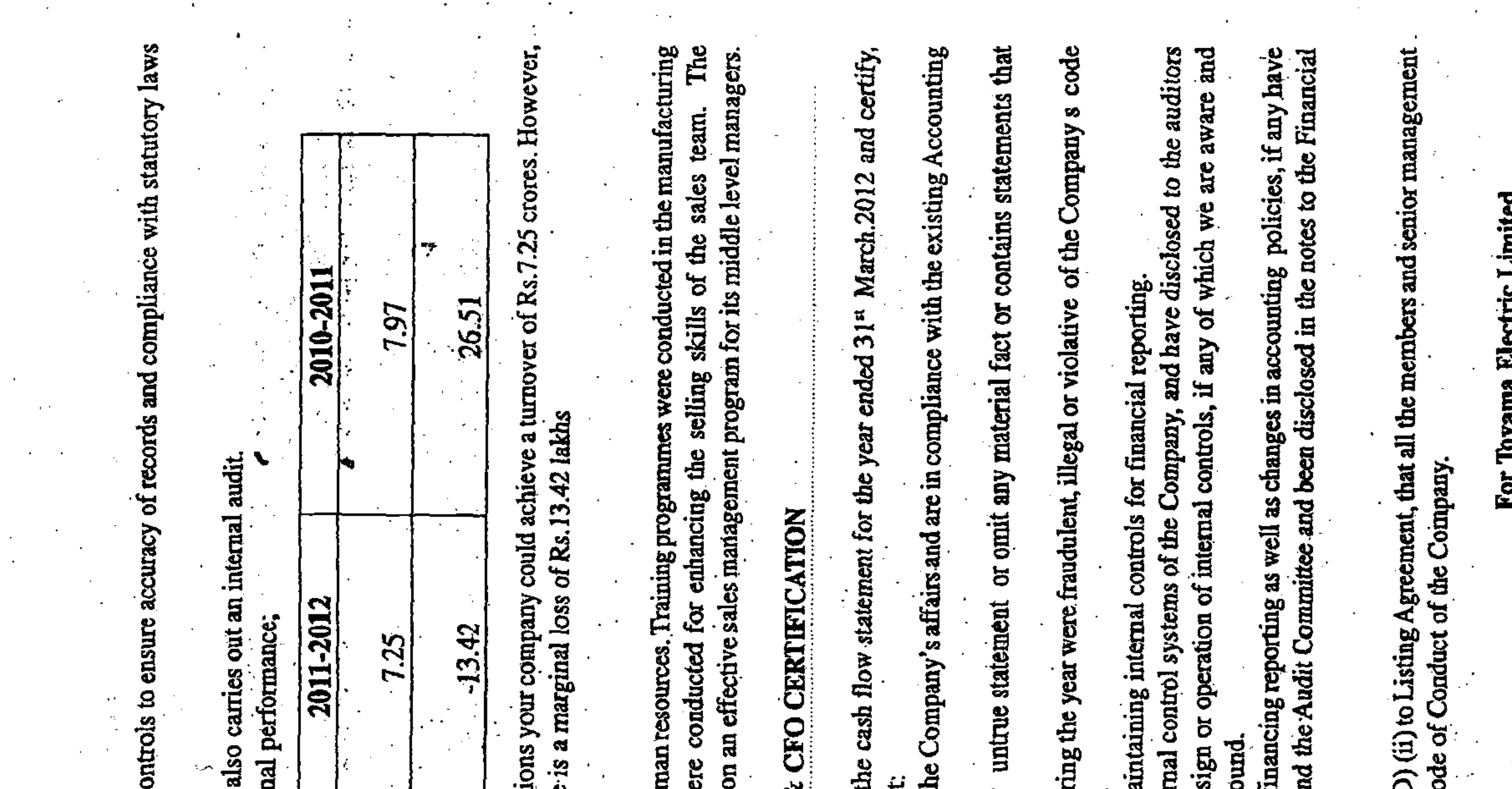

For Toyama Electric Limited

S/d

Mustafa Kamal Basha

ਰੋ Chairman& Managing Dir

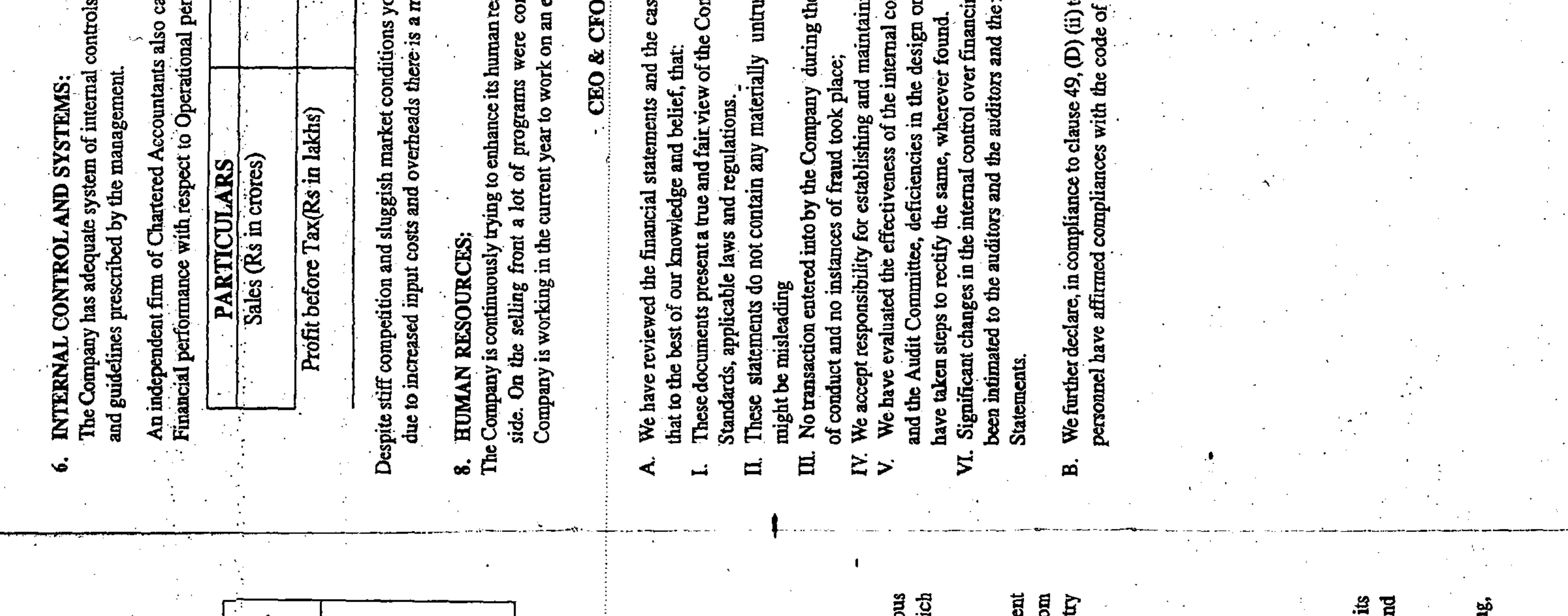

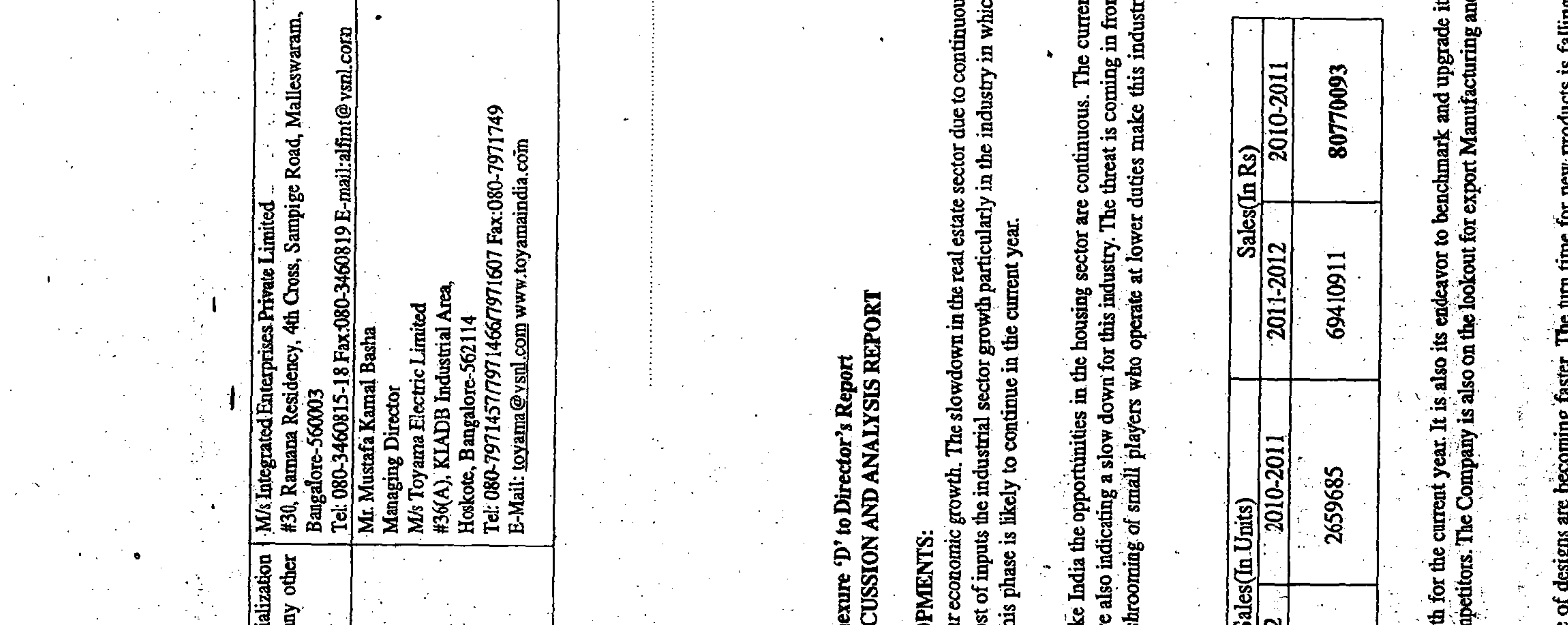

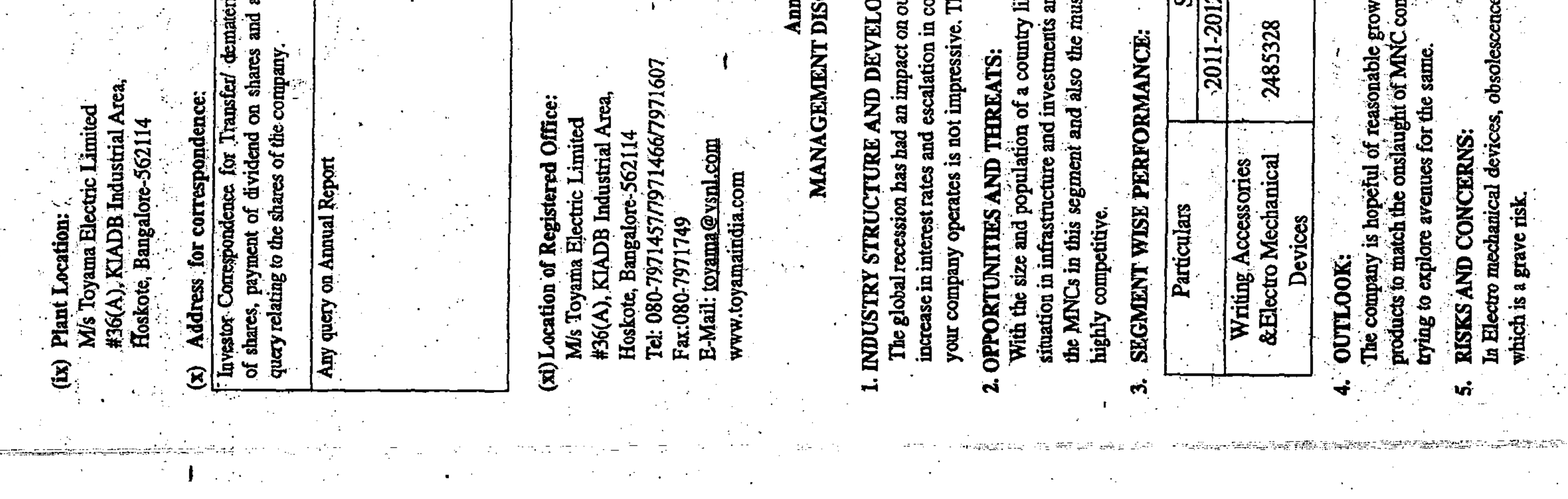

- of sub On the basis of written representations received from on record by the Board of  $\mathbf{S}$ section (1) of section 274 of the Companies Act 1956 from being of the Directors appointed as a Director in terms of clause (g) as on 31" March 2012 we report that none and taken the Directors disqualified Directors,
- said In our opinion and to the best of our information and the 2011 model in the explanations given to us,<br>accounts subject to 2011
	- few (Impact on Confirmation of balances to be received from Company's profit/reserves not ascertainable) 27  $\tilde{\mathbf{r}}$ note referred to in parties as i,
- Company's profit/reserves not Employee benefit, (Revised 2005) as referred in Para Non valuation Actuarial liability towards employee gratuity as required under Accounting Standard-15, above (Impact on ascertainable)  $\mathcal{A}$ ੩

and give the information required by the Companies Act fair view in conformity with the accounting principles a true give and so required generally accepted in India. 1956, in the manner

- In the case of Balance Sheet of the state of affairs of the Company as at 31<sup>e</sup> March 2012 and ৱ
- of Statement of Profit and Loss of the cashflows Loss of the Company for the year ended on that date. In the case of Cashflow statement of the case In the <u>ර</u> ට
	- for the year ended on that date

## Firm Registration Number 100186W For K.S.AIYAR & CO., **Chartered Accountants**

28-May-2012 Bangalore

RAMAMOHAN R HEGDE Partner

M.No.23206

# **INDITORS' REPORT**

Toyama Electric Limited The Members of Bangalore ξÓ

statements responsibility of the Company's management. Our Statement ELECTRIC LIMITED, BANGALORE as at 31<sup>ª</sup> March 2012 and also the Statement of Profit and Loss the year ended an opinion on these financial We have audited the attached Balance Sheet of TOYAMA that date annexed thereto and the Cash Flow for the year ended on that date. These financial statements based on our audit. responsibility is to express are the 'g

assurance about whether the financial statements are free of conducted our audit in accordance with auditing material misstatement. An audit includes examining, on a test basis, evidence supporting the amounts and disclosures in includes assessing Standards require that we plan and perform the audit to obtain reasonable by management, as well as evaluating the overall financial<br>statement presentation. We believe that our audit provides a the accounting principles used and significant estimates made Those An audit also generally accepted in India. reasonable basis for our opinion. statements. the financial standards We **kg** 

2003 issued by the Central Government of India in terms of As required by the Company's (Auditors Report) Order, sub-section (4A) of section 227 of the Companies Act, 1956, we enclose in the Annexure a statement on matters specified in paragraphs 4 and 5 of the said Order.

Further to our comments above, we state that:

- We have obtained all the information and explanations which to the best of our knowledge and belief were necessary for the purpose of our audit. ನ
- the Company so far as appears from our examination of In our opinion proper books of account as required by the Companies Act, 1956 have been kept by the books. .نم
	- the The Balance Sheet and Statement of Profit and Loss dealt with by this report are in agreement with books of account. تن

ъi

section (3C) of section 211 of the Companies Act, 1956 done In our opinion, the Statement of Profit and Loss and actuarial valuation of the liability towards employee gratuity but provided based on the management estimate on the basis of a report of the Life Insurance the Balance Sheet dealt with by this report comply accounting standards referred to in sub except Accounting Standard-15, Employee benefit, Corporation of India (Amount not ascertainable). (Revised 2005) where in the company has not with the

## GOVERNAN ON CORPORATE **E**

## **D** Bangalore

d in clause 49 of the listing agreement of the said company with stock of Corporate Governance by TOYAMA ELECTRIC LIMITED Bangalore

of adopted by the company for ensuring the compliance of conditions of Our examination was an expression of opinion on the financial statements of the company. emance is the responsibility of the Management.

 $\mathcal{L}^{\mathcal{L}}$ 

explanations given to us we certify that the porate governance as stipulated in the above mentioned listing agreement tion and according to the

or a period exceeding one month against the company as per the records<br>d by the Shareholders'/ Investors' Grievance Committee.

as to the future viability of the company nor the efficiency s conducted the affairs of the company. an assurance

## m Registration Number 100186W Chartered Accountants For K.S.AIYAR & CO

Ramamohan Hegde Partnei

No. 23206 ž.

![](_page_8_Picture_360.jpeg)

![](_page_9_Picture_378.jpeg)

toms not

 $31<sub>tt</sub>$ ting

## REPORT

Statement referred to in paragraph 1 of our report of even BANGALORE, on the Accounts for the year ended 31" March the members of TOYAMA ELECTRIC LIMITED date to 2012.

during the normal course of audit, which were necessary to appropriate, and according to the information and explanations given to us In our opinion, and on the basis of such checks of the the best of our knowledge and belief, we report that: we considered and records as books

opinion is verified by the material discrepancies were regular  $\mathfrak{a}$ our

¢, the year and the disposed off not affected. a) The inventory has been physically verified during the In our opinion, the frequency of verification is reasonable. year by the management.

b) The procedures of physical verification of inventories followed by the management are reasonable and adequate nd the nature of to the size of the Company as its business. in relation

c) The Company is maintaining proper records of on verification stocks and the book records were inventory. The discrepancies noticed between the physical not material

 $\frac{1}{2} \frac{1}{2} \frac{1}{2} \frac{1}{2} \frac{1}{2}$ 

Companies Act,

the principal amounts of

adequate intemal the size of the

ajor Company and the nature of its business with regard to Equipment and other assets and with regard to the sale of no of stores, components, Plant and Machinery goods. During the course of our audit, we have<br>observed any continuing failure to correct m weaknesses in internal controls. observed.any purchase

 $-301$ io be and In our opinion and according to the information explanations given to us, the transactions that need t entered into the Register maintained under Section of the Companies Act 1956 have been so entered  $\frac{1}{2}$ ÿ,  $\widetilde{N}$  $\ddot{\phantom{0}}$  $\widehat{\mathcal{Z}}$ ्व<br>व

de at ions  $\bullet$ not reasonable having regard to In our opinion and according to the information exceeding Rs Five Lakhs each which have been ma prevailing market prices, for such goods, material transact are no given to us, there service at the relevant time. prices, which are explanations <u>ය</u>

 $\widehat{\mathfrak{S}}$ 

According to the information and explanations given to us<br>the Company has not accepted any deposits Under Section 58A of the Companies Act, 1956.

 $(iii)$ 

In our opinion, the Company has an internal Audit system commensurate with the size and nature of its business.

闰

ibec As informed to us maintenance of cost records Under Section 209(1) (d) of the Companies Act, 1956 is not preser to the Company.

 $\widetilde{\textbf{f}}(x)$ 

ident sales According to information and explanation given to us<br>and as per our verification of records of the Company, Company is regular in depositing with appropriate tax, wealth tax, custom duty, excise duty, cess and other authorities undisputed statutory dues including Provi Fund and Employees State Insurance, income tax, material statutory dues applicable to it. **and** the ම

According to the information and explanations given to<br>us no undisputed amounts payable in respect of income tax, wealth tax, sales tax, customs duty, excise duty and<br>cess were in arrears as at 31<sup>x</sup> March 2012 for a period of more than six months from the date they became payable ව

(c) According to the information and explanations given to  $\frac{1}{2}$ duty, wealth tax, excise duty and cess which have<br>been deposited on account of any dispute. there are no dues of sales tax, income tax, **SI** 

The Company has neither accumulated losses as at March 2012 nor it has incurred any cash losses du the financial year ended on that date.  $\mathfrak{D}$ 

# **ANNEXURE TO THE AUDITORS**

### $\widehat{\mathbf{\Theta}}$

t,

- The Company has maintained proper records showing full particulars including quantitative details and situation of fixed assets.  $\ddot{a}$
- reasonable having regard to the size of the Company and and there is  $\mathbf{m}$ been physically which Management during the year of verification, of its assets. No noticed on the verification. All the assets have programme the nature **a**
- In our opinion, the Company has not<br>substantial part of its fixed assets during going concern status of the Company is 且  $\widehat{\mathbf{e}}$  $\widehat{\mathbf{d}}$

### (ii)

 $\frac{1}{1-\frac{1}{2}}$ 

- a) The Company has not granted loans, secured or unsecured to companies, firms or other parties listed in the Register, Section 301 of the maintained Under 1956.
- The Company has not given any loans to parties except such advances are being repaid as stipulated. interest free staff advances, and  $\mathfrak{F}$ a
- our opinion and according to the information and commensurate with are explanations given to us, there control procedures  $\mathbf{u}$

![](_page_10_Picture_88.jpeg)

 $\mathcal{L}^{\text{max}}_{\text{max}}$ 

 $\label{eq:2} \frac{1}{\sqrt{2}}\int_{0}^{\infty}\frac{1}{\sqrt{2}}\left(\frac{1}{\sqrt{2}}\right)^{2}d\theta.$ 

 $\frac{1}{2}$  and  $\frac{1}{2}$  and  $\frac{1}{2}$ 

 $\mathcal{L}_{\text{max}}$  and  $\mathcal{L}_{\text{max}}$ 

 $\mathcal{L}^{\text{max}}_{\text{max}}$ 

 $\mathcal{L}_{\text{max}}$  and  $\mathcal{L}_{\text{max}}$ 

 $\mathcal{L}^{\mathcal{L}}(\mathcal{L}^{\mathcal{L}}(\mathcal{L}^{\mathcal{L$ 

![](_page_10_Picture_89.jpeg)

![](_page_10_Picture_90.jpeg)

 $\mathcal{L}(\mathcal{L}(\mathcal{L}))$  and  $\mathcal{L}(\mathcal{L}(\mathcal{L}))$  . The set of  $\mathcal{L}(\mathcal{L})$ 

 $\label{eq:2.1} \mathcal{L}(\mathcal{L}^{\mathcal{L}}(\mathcal{L}^{\mathcal{L}}(\mathcal{L}^{\mathcal$ 

 $\mathcal{L}_{\rm{max}}$  and  $\mathcal{L}_{\rm{max}}$ 

 $\mathcal{L}_{\text{max}}$  and  $\mathcal{L}_{\text{max}}$ 

is impaired when the carrying cost of assets' fluctuation relation to liabilities attributable to fixed assets exchange rate Adjustments arising from foreign are taken to profit and loss account. Impairment of assets asset iii) Ás  $\widehat{\mathbf{e}}$ 

charged to the Profit and Loss account in the year in which, exceeds its recoverable value. An impairment loss is an asset is identified as impaired. The impainment loss recognised in prior accounting periods is reversed, if there has been a change in the estimate or recoverable amount.

Investments  $\mathbf{\widehat{S}}$ 

are classified as current investments. These are đ i) Investment intended to be held for not more than valued at lower of cost and fair value. year

 $\sim$  .

for diminution in value is made only if, in the opinion of ii) Long-term investments are stated at cost. Provision management, such a decline is other than temporary.

 $\overline{\mathbf{c}}$ any. Cost of Inventories are valued at lower of cost or net realizable conversion and other costs incurred in bringing them to value after previding obsolescence, if any. Cost<br>inventories comprises of cost of purchase, cost their respective present location and condition.  $\mathbf{\widehat{B}}$ 

Depreciation and amortization  $\widehat{\mathbf{a}}$ 

Depreciation is provided on written down value method  $\vec{a}$ on all assets except machinery & tools for new projects the rates prescribed under schedule XIV. The depreciation on revalued cost of the assets are being reduced from the which are being depreciated on straight line method revaluation reserve.

Foreign currency transactions  $\mathbf{\widehat{g}}$ 

Currency transactions on revenue accounts are translated at the rates prevailing on the day when the expenses are incurred income earned. Fluctuations on account of exchange rate differences are being debited/ credited to revenue account. Foreign

**Employee Benefits:** ê

Ž, i) Defined Contribution Plan

companies contribution paid/payable during the year to the Employee Provident fund, ESIC, Labour Welfare fund are recognized in the Profit and Loss Account

ii Defined Benefit Plan

defined benefit Gratuity: In accordance with applicable Indian laws, the The gratuity Plan provides a lump sum payment to vested<br>employees, at retirement or termination of employment, Liability with regards to Gratuity Plan is accrued based retirement plan ("Granity Plan") covering all employees. an amount based on the respective employee's last drawn on actuarial valuation at the balance sheet date, carried out by the Life Insurance Corporation Of India: Actuarial gain or loss is recognised immediately in the statement and the years of employment with the company. Company provides for gratuity, a salary

# Significant accounting policies

cost convention, on accrual basis of accounting to comply standards as notified by the Companies (Accounting<br>Standards) Rules, 2006 as amended ('the Rules') and the  $($ the **S** not The financial statements are prepared under the historical all material respects, with the mandatory accounting Accepted Accounting Principles ('Indian referred to otherwise, are in conformity with India consistently applied by the Company; and the accounting policies relevant provisions of the Companies Act, 1956 Basis of preparation of financial statements accounting policies have been Act'). The Generally GAAP).  $\Xi$  $\mathbf{a}$ 

assets and liabilities have been classified as current pany and non-current as per the company's normal operating VI to the has ascertained its operating cycle as 12 months for the of current- non-current classification of assets Companies Act, 1956. Based on nature of products time between the acquisition of assets for processings their realisation in cash and cash equivalents, the comp cycle and other criteria set out in the Scheduleand liabilities. purpose  $\overline{AB}$ 

and

and

# (b) Use of estimates

and assumptions that may affect the reported amounts of The preparation of financial statements in conformity with the Indian GAAP, requires management to make estimates assets and liabilities and disclosures relating to contingent and and amounts of incomes and expenses during the reporting period. Although these estimates are based tes. upon management's best knowledge of current events actions, actual results could differ from these estima liabilities as at the date of the financial statements the reported

## Revenue recognition  $\hat{=}$  $\odot$

Sale of goods are recognised at the time of dispatel Sales & Services the customer.

oi q

Revenue form services are recognised when such services are rendered.

## ii) Interest income

Interest income is recognized on a time proportion basis taking into account the amount outstanding and the rate applicable.

## **Fixed assets** <mark>ਰ</mark>

# Tangible and Intangible assets

date accumulated deprecation. Cost is inclusive of borrowing cost and other incidental charges incurred up to the acquisition cost of  $\vec{a}$ Assets are stated of installation / put to use. i) Fixed

less

ii) Cenvat Credit availed on purchase of fixed assets is reduced from the cost of respective assets.

![](_page_11_Picture_332.jpeg)

![](_page_11_Picture_333.jpeg)

![](_page_12_Picture_305.jpeg)

![](_page_12_Picture_306.jpeg)

Life company the  $\mathbf{a}$  .⊟  $\mathbf{z}$ ender be paid employees  $\delta$ ġ

required to and adjusted enacte ce sheet date equity shareholders and the weighted average number has Sheet date  $\mathbf{H}$ for  $\mathbf{g}$ atered dividends and closed **DCCS** D **ilable** mined mpany come smal edby able ð net profit/(loss) for the period attributable ដ្ឋក្នុ ပ္လ sheet d empl  $\ddot{\mathrm{o}}$ eve  $\mathbf{r}$ fund managed probable that an outflow of resources will b settle the obligation, in respect of which a reli required to settle the obligation at the balan These are reviewed at each balance sheet date Contingent liabilities are disclosed by way Contingent assets are not recognized or dis Tax on Income for the current year is deter<br>basis of the Income Tax Act, 1961. Deferred tax is recognised on timing differe income and the taxable in year and quantified using the tax rates and or substantively enacted as on the Balance Deferred tax assets are recognised and carri the extent that there is a reasonable/virtual sufficient future taxable income will be ava which such deferred tax asset can be realis Basic earnings/(loss) per share are calculate attributable taxes) by the weighted avera equity shares outstanding during the period. average number of equity shares outstand For the purpose of calculating diluted earn dilutive potential equity shar ă date the financial statements are approve period are adjusted for any bonus shares share, the net profit/(loss) for the period exchange for the services rendered by the shareholders (after deducting preference Short - term employee benefits expected (m) financial and Derivative Instruments or expense. year company has Insurance Corporation of India ("LIC"). present obligation as a result of past provision is recognized when the recognized during the period when the iii) Short Term Employee benefits the year and also after the balance to reflect the current best estimates. derivative/forward contracts. as income gratuity Earnings/(loss) per share the current employees' Taxes on income of profit and loss accounting effects of all of directors accounts. During service. has an the  $\mathbf{d}$ the  $\prec$  $\dot{\mathbf{e}}$ ê  $\ddot{\boldsymbol{\Theta}}$  $\mathbb{Z}^n \rightarrow \mathbb{Z}^n$ 编

notes, to

------- substantially vest with the lessor,<br>operating leases. Leases rentals under<br>recognised in profit and loss accounts. operating asset 8 ಕ ease arrangem are recognised operating lease ownership € 8 ័ <u>ក្នុង</u> ings/(loss) per attributable to against The weighted ing during the issued during d by the board dividing bus certainty that number of ate but before to equity shares outstanding during the period are adjusted for the estimate etween ed forward to å ජි Provisions, contingent liabilities and contingent assets .ಇ

 $\frac{1}{2}$ 

## $\ddot{\circ}$  $\sim$ 2012 Figures as at the end EJ, 31ST MAR AT AS. **CE SHEET** Figur RT OF BALAN **FORMINGP** NOTES

### period end of reporting es as at the Rupees  $\overline{\phantom{a}}$

្តុច

E

Ã, reporting Rupees previous-

8

<u>이라이</u><br>이라리  $\ddot{\mathbf{z}}$ |¥<br>|2 2012  $7631$ 7.76.59 죄  $\frac{8.567}{1.278}$ 59 7,08,839  $7,51,5$ ė । इ.स.<br>इ.स. ਫ 23038 77,28510  $\overline{A4A}$ <br> $\overline{A4A}$   $\overline{51}$ , 31313<br>2131313<br>2131313

 $\mathcal{L}_{\mathcal{A}}$ 

පි } Revelues.<br>Regular Co.

g 85,699<br>24,45,561<br>25,34,260

(14)<br>14)<br>14)<br>1404, 1404

4,50,000

4,50,000

5,10,000

 $(82)$ 

4,25,000

36.94)

17.06)

rowth

່ທຳ

10,000

4,25,000

 $\mathcal{L}(\mathcal{L})$  and  $\mathcal{L}(\mathcal{L})$ 

 $\sim 10$ 

![](_page_13_Picture_495.jpeg)

Non-current investments H

Trade Investmen

Quoted, fully paid up  $\blacksquare$ Investment in equity shares Future Venture (India) Ltd

25000 shares (25000 Shares) of Rs 18 (Rs 18)

Market Value: Rs 212,500 (Rs 450,000)

DSP Black Rock Equity Fund-Regular Plan- Growth 1.28 (Rs Investments in mutual funds - quoted, fully paid up 29517.68 Units (29517.68 Units) of Rs 17

Market Value: Rs 469,213.06 (Rs 489,137.49)

Fedility Equity Fund-Growth

11506.223 Units (11506.223 Units) of **Rs** 36.94 (Rs<br>Market Value: Rs 392,408.23 (Rs 418,90 IDFC Premier Equity Fund-Plan A Gr

 $($ Rs 3 14,880.98 Units (14,880.98 Units) of Rs 34.27

4.27)

4.17)

Market Value: Rs 490, 121.54 (Rs 465, 72

Growth Fund-Retail Plan-Growth Plan Reliance

5,10,000

5,10,000

5,10,000

5,10,000

5,10,000

5,10,000

29,15,000

29,15,000

 $\tilde{g}$ 

80,00

839

တဲ့

9,85,839

1,09,85,839

 $00,00,000,000$ 

Advance towards Purchase of Machinery

other deposits

Rental deposits &

etty

purchase of prope

Advance towards

apital advances

Long-term loans and advances

the contract of the contract of the contract of the contract of the contract of

cured and considered good

Unse

 $\mathbf{11}$ 

6,78,

250

96,64

68,09,37

83,56,049

Ŏ,

Unsecuted and considered

trade receivable

Long term

Other non-current assets

13

83,56,049

 $57$ 

68,09

Units (1,016.01 Units) of Rs 501.96 (Rs 501.96) 1,016.01

Rs 440,768.28 (Rs 466,72 Market Value:

 $38$ 

**in** 

Growth Option - Equity Plan-Reliance Regular Saving

15,473.99 Units (15

473.99 Units) of Rs 32.95 (Rs 3 Value: Rs 428.162.32 (Rs 468,94

Market<sup>7</sup>

 $(562)$ 

 $48)$ 

![](_page_13_Picture_496.jpeg)

![](_page_13_Picture_497.jpeg)

 $\label{eq:2.1} \mathcal{L}(\mathcal{L}^{\mathcal{L}}(\mathcal{L}^{\mathcal{L}}(\mathcal{L}^{\mathcal$ 

![](_page_14_Picture_171.jpeg)

![](_page_14_Picture_172.jpeg)

اللواح <del>المالية الإيرانية المتو</del>الي ليب

कारणीयसम्पादनसङ्ख्या<br>सन्दर्भ

 $\mathcal{F}$  .

# **IO. TRAINING PART OF** NOTES

 $\mathcal{O}(\mathcal{O}(N))$ 

 $\mathcal{O}(2\pi)$  and  $\mathcal{O}(2\pi)$ 

 $\sim 30\%$ 

- For supply of goods and rendering of sea<br>Loans and advances to employees<br>Deposit with Government Departments Short-term Ioans and advances from operations Unsecured and considered good Unsecured and considered good<br>Exceeding six months Tax Payments net of Provision Profit on sale of investments<br>Interest on Tax Refunds Cash and Bank Balances  $\frac{d\phi}{\partial x}$ Other current assets In Dividend Account Exchange Gain (Net) Balance with Bank In Current Account Interest Receivable Trade receivables ÷, Work-in-progress<br>Finished goods<br>Stock-in-trade As Margin Money Prepaid expenses Stores and spares Interest Income Labour charges Other advances Finished goods Other Income Gross Lacome Traded goods Raw material -5 Inventories Others  $\boldsymbol{\mathcal{Z}}$  $\mathbf{p}$  $18$  $\mathbf{z}$  $\mathbf{16}$  $\overline{\mathbf{u}}$  $\mathbf{11}$  $\mathcal{F}(\mathcal{A})$
- components Cost of materials consumed<br>Raw material and components  $\sim$   $\sim$ 2010/03/15 21

Miscellaneous income

 $\cdot$ 

These Closing stock Opening stock<br>Add: Purchases

 $\mathcal{L}^{\mathcal{L}}$ 

stock  $\overline{5}$ duty excise Adjustment for

**Service** 

 $\sim 10^{-11}$ 

![](_page_15_Picture_110.jpeg)

 $\mathcal{A}$  $\mathbf{f}$  and  $\mathbf{f}$  and  $\mathbf{f}$ 

 $\sim 100$ 

![](_page_15_Picture_111.jpeg)

**Service** State

분

-8

 $\pm$ 

 $\sim$ 

ö

Ŭ,

ã

 $\frac{\partial}{\partial x}$ 

A. Tools

鵞

TOTAL

 $\mathcal{L}^{\text{max}}_{\text{max}}$ 

![](_page_16_Picture_45.jpeg)

ਕੁ 8 ઝૂ at Balar **TOUD** ୡ ဥ္ပ 8 ਰ<br>ਸ਼

![](_page_16_Picture_46.jpeg)

articular and the subject of the subject of the subject of the subject of the subject of the subject of the subject of the subject of the subject of the subject of the subject of the subject of the subject of the subject  $\sum_{i=1}^{n}$ executed on capital account and not provided for (Net of advances)  $\boldsymbol{\mathcal{Z}}$ 

![](_page_16_Picture_47.jpeg)

SR.

សា

. . . .

![](_page_16_Picture_48.jpeg)

sing stock of Traded Goods

![](_page_17_Picture_228.jpeg)

![](_page_17_Picture_229.jpeg)

![](_page_17_Picture_230.jpeg)

![](_page_17_Picture_231.jpeg)

 $\sim$ as follows: are s expenses for the year

ccounting

defined in th

efits as

![](_page_17_Picture_232.jpeg)

date<sup>1</sup> <u>۾</u> at Balance Sheet atuity <u>ដូ</u> Group administered by ន្ទ្រ<br>s made based on report eme sch **R** 

Mrs. Farah Kamal<br>Toyama Controls & Systems Private L

Mustafa Kamal

Mr.

SMM Azeez

Mi.

Name

9

-98

 $\ddot{\phantom{0}}$ 

 $\mathcal{A}$ 

![](_page_17_Picture_233.jpeg)

**Contractor** 

 $\mathcal{F} = \mathcal{F} \mathcal{F}$ 

**Contractor** 

**Contract** 

![](_page_17_Picture_234.jpeg)

Net asset/(liability) recognized in balance sheet as<br>Fair value of plan assets at the end of the<br>Present value of the defined benefit Net Asset/(Liability) recognized in the balance she Net grainity cost as on March 31, 2012 and on M<br>Particulars Segment Reporting<br>The Company operates in only one primary segn for separate segmental reporting and hence the same Related party disclosers as required under Acco customers. During the year company had major busi Defined benefit obligation liability as at the balance  $\mathcal{Q}^{\text{tot}}$ Plan assets at year beginning, at fair value<br>Expected return on plan assets 以来 Plan assets at year end, at fair value  $\mathbf{v}_\bullet$ **A A** A  $\mathbb{Z}^N$ Expected return on plan assets<br>Actuarial (gain)/loss<br>Net gratuity cost 38 Related Party Disclosures Name of Related Party at year beginning Expected Return on plan assets  $\Delta \sim 10$ Gratuity cost for the year **15**  $\sim$ Obligations at year end  $\mathbf{h} = \mathbf{h}$ Change in plan assets Long term provisions<br>Short term provisions<br>Total  $\mathbf{z}$ Actuarial (gain)/loss  $\mathcal{L}_{\mathcal{C}}$ Recognised under:  $\tau_{\rm{cr}}$  $\hat{\bullet}$ Salary escalation  $\mathbb{Z}^{(2)}$ Actuarial gain<br>Contributions Interest cost Discount Rate Assumptions Benefits paid Service cost<br>Interest cost Benefits paid Obligations  $\mathbf{v}_\mathrm{a}$ Service cost Particulars below:  $\ddot{\phantom{1}}$  $37^{\circ}$ ٣Ņ  $\mathbf{r}$  $\mathcal{L}_{\mathcal{S}}$  $\sim$   $\sim$ <u> 1920-1939 - Johann Barbara (j. 1920)</u>  $\overline{\phantom{m}}$ ------<del>--</del>- $\mathcal{C}_{\mathcal{A}}$  $\mathcal{A}_{\mathcal{A}}$ 

![](_page_18_Picture_290.jpeg)

 $\mathbf{\mathcal{C}}$ 

Chairman and Managing Director

Relative of Director

**Associate Company** 

Toyama Controls & Systems Private Limited

 $\star$  "

 $\mathcal{O}(\mathcal{C})$ 

Mr. Mustafa Kamal

Mrs. Farah Kamal

SMM Azeez

Mr.

Sp sets ment in<br>S ⋗ **LEQUIL** the<br>B during <u>ਕ</u> maten ssets ă hound ់ថ **airment** pue

Ľ

 $\sigma$  and

![](_page_18_Picture_291.jpeg)

**S3** omprises

![](_page_18_Picture_292.jpeg)

arising wings) (including) impact tax the

959

30)

영

8

ट्ठ

800<br>8

d

ξŚ,

at the

35

Figures

at the

 $\mathbf{a}$ 

 $\sim 10^{-4}$  .

 $\sim 10$ 

 $\sim$   $-$ 

previous

õ

bue

current

ð

 $\sim$ 

![](_page_18_Picture_293.jpeg)

![](_page_18_Picture_294.jpeg)

 $\frac{6}{5}$ 

37 Segment Reporting<br>The Company operates in only one primary segment<br>customers. During the year company had major business<br>for separate segmental reporting and hence the same is i Net gratuity cost as on March 31, 2012 and on March<br>Particulars Related party disclosers as required under Accounti Defined benefit obligation liability as at the balance shee  $\frac{1}{2}$  $\alpha$ Present value of the defined benefit<br>Net Asset/(Liability) recognized in the balance shees  $\sim$  $\sim 200$ Net asset/(liability) recognized in balance sheet as<br>Fair value of plan assets at the end of the Name  $\sigma$  ,  $\sigma$ ř, ٠, Plan assets at year beginning, at fair value  $\bullet$  $\mathbf{r}_{\mathbf{k}}$  $\mathbf{r}$  . Plan assets at year end, at fair value  $\mathcal{A}^{(1,2)}$ Related Party Disclosures Name of Related Party Expected Return on plan assets Expected return on plan assets Obligations at year beginning Expected return on plan assets t.<br>D Gratuity cost for the year  $\sim$ Obligations at year end Change in plan assets  $\supset$ Long term provisions<br>Short term provisions Actuarial (gain)/loss Actuarial (gain) loss Recognised under: Net gratuity cost Salary escalation Service cost<br>Interést cost Assumptions Discount Rate Actuarial gain Contributions Benefits paid Benefits paid Particulars Interest cost Service cost below Total  $38$  $\bullet$  and

![](_page_19_Picture_582.jpeg)

 $Com$ 

of the

Office

istered

the Regi

 $\overline{a}$ 

deposited

of the

member

 $\boldsymbol{\alpha}$ 

ပ္တ

need not

The proxy

নি

TEN

**Z** 

Ŝ

 $f$ or

I certify that I am the registered Shareholder/Proxy

OF THE SHAREHOLDERS

NAME & ADDRESS

S

36

Regd Office:

562

Hoskote

EL

TOYAMA

O

should be

effective

This form in order to be

 $\Box$ 

Notes:

bf.

day

\*Applicable to investors holding shares in electronic form ਨ OVED  $\overline{6}$ fill in this attendance slip and hand Note: Please

 $(f \tan y)$ of Proxy Name

Annual eptemb Seventh တ 18th at the Twenty the Tuesday S I hereby record my presence a.m  $\mathbf{g}$  $\mathbf{1}$  $\overline{a}$ \*Client Id No  $\bullet$ Regd.Office \*DP Id No

<u>ទី</u>

 $\mathbf{\hat{z}}$ 

Reg. Folio 1

cancelable an nonnot are generally operating lease. These

 $\mathcal{A}(\mathcal{A})$  and  $\mathcal{A}(\mathcal{A})$  are the set of the set of  $\mathcal{A}(\mathcal{A})$ 

and the company of

and the company

 $\mathcal{L}=\mathcal{L}(\mathcal{L})$  .

**DKG** 

 $\sim$   $\sim$ 

Reg. Folio No.

562

Hoskote

86

Regd Office:

EI

TOYAMA

reduc C id are renewable by mutual consent on mutually agreeable terms. The rity deposits under certain agreements. premises und

뎔

ੋਂ

ਠ

renewal against increased rent and premature termination with options of

profit & Loss Account under "Lease Rentals" in note no 24 r non-cancellable operating lease are Nil.

アイディスト おうしゅ オオ アルード アプリー コーニー

 $\mathcal{N} \subset \mathcal{L}(\mathcal{N})$ 

and Small Enterprises as required to be disclosed under the Micro, Small a  $\breve{\mathcal{E}}$ 

ិ

ট

district

in the.

꿍

ਤ

IWe.

É

district of.

appoint.

\*Client Id No

\*DP Id No

'ಕ

my

3S

to be held

Company

Meeting of the

J.

ၓ

ă

there

adjoumment

at any

and

Signed this

e no 7 'Trade Payble' regarding Micro and small Enterprises as been determin ed on the basis of information available with the company. This has been reli ity Shares are stated at cost. No provision for diminution in value is made sin for a longer period.

233 (240)

required or available at the settlement date of certain payables and receivabl purposes but for hedge for trading or speculative purposes, not intended **Explore** 

g period

![](_page_19_Picture_583.jpeg)

E

otherwise:  $\alpha$ dedvative instrument  $\mathfrak{a}$ 2011 that have not been hedged by  $\overline{a}$ 

![](_page_19_Picture_584.jpeg)

same has not been used during the year. as the office buidings het. provided on otl hirency USD  $\Omega$ ₽ from No Depreciation is been Received eccivable Payables Customer dvance д

 $\mathbf{z}$ ped / reclassified wherever necessary to conform to current year' Ħ. regrou 48 Hgures in brackets relate to previous ye Previous year's figures have b  $\ddot{\bullet}$  $\mathbf{r}$ 

Cail classifi

For and on behalf of the Board

S.M.M. Director ថ្ង  $\sim$   $\epsilon^{-1}$  $\mathcal{L}_{\mathcal{A}}$ Chairman & Managing Dir Mustafa Kamal

![](_page_19_Picture_585.jpeg)

ceonntants ් tiyar & Chartered For K.S.

 $\sim$   $\alpha$ 

egde Ramamôhan R H Pariner

2320 Membership Num

Place: Bangalore

Date: 28-05-2012